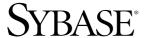

# Mainframe Connect™ Client Option and Server Option

15.0

#### DOCUMENT ID: DC36450-01-1500-01

LAST REVISED: July 2007

Copyright © 1991-2007 by Sybase, Inc. All rights reserved.

This publication pertains to Sybase software and to any subsequent release until otherwise indicated in new editions or technical notes. Information in this document is subject to change without notice. The software described herein is furnished under a license agreement, and it may be used or copied only in accordance with the terms of that agreement.

To order additional documents, U.S. and Canadian customers should call Customer Fulfillment at (800) 685-8225, fax (617) 229-9845.

Customers in other countries with a U.S. license agreement may contact Customer Fulfillment via the above fax number. All other international customers should contact their Sybase subsidiary or local distributor. Upgrades are provided only at regularly scheduled software release dates. No part of this publication may be reproduced, transmitted, or translated in any form or by any means, electronic, mechanical, manual, optical, or otherwise, without the prior written permission of Sybase, Inc.

Customers in other countries with a U.S. license agreement may contact Customer Fulfillment via the above fax number. All other international customers should contact their Sybase subsidiary or local distributor. Upgrades are provided only at regularly scheduled software release dates. No part of this publication may be reproduced, transmitted, or translated in any form or by any means, electronic, mechanical, manual, optical, or otherwise, without the prior written permission of Sybase, Inc.

Sybase trademarks can be viewed at the Sybase trademarks page at http://www.sybase.com/detail?id=1011207. Sybase and the marks listed are trademarks of Sybase, Inc. ® indicates registration in the United States of America.

Unicode and the Unicode Logo are registered trademarks of Unicode, Inc.

All other company and product names used herein may be trademarks or registered trademarks of their respective companies.

Use, duplication, or disclosure by the government is subject to the restrictions set forth in subparagraph (c)(1)(ii) of DFARS 52.227-7013 for the DOD and as set forth in FAR 52.227-19(a)-(d) for civilian agencies.

Sybase, Inc., One Sybase Drive, Dublin, CA 94568.

# **Contents**

| ADOUT THIS BOOK |                                                         | V  |
|-----------------|---------------------------------------------------------|----|
| CHAPTER 1       | Introduction                                            | 1  |
|                 | About Server Option messages                            | 1  |
|                 | TDSNDMSG parameters                                     | 2  |
|                 | Gateway-Library return codes                            | 3  |
|                 | About Client Option messages                            | 3  |
| CHAPTER 2       | Messages                                                | 5  |
|                 | Message format and text                                 |    |
|                 | Message format                                          | 6  |
|                 | Gateway Control transaction message description         |    |
|                 | DirectConnect for z/OS Option message description       | 7  |
|                 | CSA and RSP error messages                              |    |
|                 | Gateway Control transaction messages                    | 15 |
|                 | Open Server messages                                    | 19 |
|                 | TRS and Mainframe Server Gateway messages               |    |
|                 | Connection router messages                              | 42 |
| CHAPTER 3       | Client Option Client-Library messages                   | 45 |
|                 | About Client Option messages                            |    |
|                 | Server message fields                                   |    |
|                 | Client message fields                                   |    |
|                 | Client-Library error messages                           |    |
| APPENDIX A      | Return Codes                                            | 51 |
|                 | Numerical list of return codes                          |    |
|                 | Alphabetical list of return codes                       |    |
| APPENDIX B      | Standard Communications Error Subcodes                  | 67 |
|                 | Subcodes returned during allocates, sends, and receives |    |
|                 | Subcodes indicating programming errors                  |    |

Messages and Codes iii

#### Contents

|            | Subcodes indicating errors related to IBM software | 71 |
|------------|----------------------------------------------------|----|
| APPENDIX C | Sybase Documentation by Audience                   | 73 |
| Index      |                                                    | 75 |

#### **About This Book**

This guide describes the messages and codes returned by Client Option and Server Option programs and related products. For each message, a probable cause and suggested course of action is provided

**Audience** 

This book is a reference manual for mainframe programmers who write client and server applications using the Sybase<sup>®</sup> Mainframe Connect<sup>TM</sup> Client Option and Server Option.

How to use this book

This book includes the following chapters:

- Chapter 1, "Introduction," provides general information about the messages and codes listed in this guide.
- Chapter 2, "Messages," lists the messages returned by the Server Option and the Client Option Gateway Control Transaction.
- Chapter 3, "Client Option Client-Library messages," describes the messages returned by the Client Option. These messages are handled differently than messages from other Sybase products.
- Appendix A, "Return Codes," describes the return codes that Gateway-Library returns to functions, indicating the result of the function's execution.
- Appendix B, "Standard Communications Error Subcodes," lists the Common Programming Interface for Communications (CPIC) error subcodes that can be returned to Gateway-Library programs and to the DirectConnect<sup>™</sup> for z/OS Option.
- Appendix C, "Sybase Documentation by Audience," lists the intended audience for each book listed in the "Related Documents" section of this preface.

**Product name changes** 

The following table describes new names for products in the version 15.0 release of the Mainframe Connect Integrated Product Set.

Messages and Codes

ν

| Old product names                                         | New product name                                |
|-----------------------------------------------------------|-------------------------------------------------|
| Open ClientConnect <sup>TM</sup> for CICS                 | Mainframe Connect Client Option for             |
| <ul> <li>Open ClientCONNECT for CICS</li> </ul>           | CICS                                            |
| Open ClientConnect for IMS and<br>MVS                     | Mainframe Connect Client Option for IMS and MVS |
| Open ClientCONNECT for IMS and<br>MVS                     |                                                 |
| Open ServerConnect <sup>TM</sup> for CICS                 | Mainframe Connect Server Option for             |
| <ul> <li>Open ServerCONNECT for CICS</li> </ul>           | CICS                                            |
| Open ServerConnect for IMS and<br>MVS                     | Mainframe Connect Server Option for IMS and MVS |
| Open ServerCONNECT for IMS and<br>MVS                     |                                                 |
| MainframeConnect for DB2 UDB                              | Mainframe Connect DB2 UDB Option                |
| <ul> <li>MainframeCONNECT for<br/>DB2/MVS-CICS</li> </ul> | for CICS                                        |
| DirectConnect for OS/390                                  | DirectConnect for z/OS Option                   |
| DirectCONNECT for DB2/MVS                                 |                                                 |

**Note** This book may use the terms MVS and OS/390 where the newer term z/OS would otherwise be used.

#### **Related documents**

The documentation set consists of

• The *Release Bulletin* for your platform – contains last-minute information that was too late to be included in the books.

A more recent version of the release bulletin may be available on the World Wide Web. To check for critical product or document information that was added after the release of the product CD, use the Sybase Product Manuals Web site.

- Mainframe Connect Client Option for CICS *Installation and Administration Guide* describes configuring the Enterprise Connect network, setting up APPC communications, installing the Server Option, setting up security, and troubleshooting for an IMS or z/OS environment.
- Mainframe Connect Server Option for CICS *Installation and Administration Guide* describes configuring the Enterprise Connect network, installing the Server Option, setting up security, and troubleshooting for a CICS environment.

- Mainframe Connect Client Option for IMS and MVS Installation and Administration Guide – describes installing and configuring the Client Option, routing requests to a server, and using Sybase isql. This manual also contains instructions for using the connection router and the mainframe-based isql utility.
- Mainframe Connect DB2 UDB Option for CICS Installation and Administration Guide – describes configuring the mainframe, installing the DB2 UDB Option for CICS, setting up security, and troubleshooting for a CICS environment
- Mainframe Connect DirectConnect for z/OS Option Installation Guide describes installing a DirectConnect for z/OS Option server and service libraries.
- Enterprise Connect Data Access and Mainframe Connect Server Administration
   Guide for DirectConnect describes administration of the DirectConnect for z/OS
   Option server. Information about administering specific service libraries and
   services is provided in other DirectConnect for z/OS Option publications.
- Mainframe Connect Client Option Programmer's Reference for COBOL—
  describes writing Client Option programs that call COBOL Client-Library
  functions. This guide contains reference pages for Client-Library routines and
  descriptions of the underlying concepts for COBOL programmers.
- Mainframe Connect Server Option Programmer's Reference for COBOL

   provides reference material for writing Server Option programs that call COBOL
   Gateway-Library functions. This guide contains reference pages for Gateway-Library routines and descriptions of the underlying concepts for COBOL programmers.
- Mainframe Connect Client Option Programmer's Reference for PL/1 –
  describes writing Client Option programs that call PL/1 Client-Library functions.
  This guide contains reference pages for Client-Library routines and descriptions of the underlying concepts for PL/1 programmers.
- Mainframe Connect Server Option Programmer's Reference for PL/1 –
  provides reference material for writing Server Option programs that call PL/1
  Gateway-Library functions. This guide contains reference pages for GatewayLibrary routines and descriptions of the underlying concepts for PL/1
  programmers.
- Mainframe Connect Client Option *Programmer's Reference for C* describes writing Client Option programs that call C Client-Library functions. This guide contains reference pages for Client-Library routines and descriptions of the underlying concepts for C programmers.

Messages and Codes vii

- Mainframe Connect Client Option Programmer's Reference for Client Services Applications – provides information for anyone who designs, codes, and tests client services applications (CSAs).
- Mainframe Connect Server Option Programmer's Reference for Remote Stored Procedures – provides information for anyone who designs, codes, and tests remote stored procedures (RSPs).
- Mainframe Connect DirectConnect for z/OS Option User's Guide for Transaction Router Services – describes configuring, controlling, and monitoring the DirectConnect for z/OS Option Transaction Router Service Library, as well as setting up security.
- Mainframe Connect DirectConnect for z/OS Option User's Guide for DB2
   Access Services describes configuring, controlling, and monitoring a
   DirectConnect for z/OS Option Access Service, as well as setting up security.
- Mainframe Connect Client Option and Server Option Messages and Codes – provides details on messages that components return.

See Appendix C, "Sybase Documentation by Audience," which lists the intended audience for each book referenced in the preceding list.

Use the Sybase Getting Started CD, the SyBooks<sup>TM</sup> CD, and the Sybase Product Manuals Web site to learn more about your product:

- The Getting Started CD contains release bulletins and installation guides in PDF format, and may also contain other documents or updated information not included on the SyBooks CD. It is included with your software. To read or print documents on the Getting Started CD, you need Adobe Acrobat Reader, which you can download at no charge from the Adobe Web site using a link provided on the CD.
- The SyBooks CD contains product manuals and is included with your software. The Eclipse-based SyBooks browser allows you to access the manuals in an easy-to-use, HTML-based format.

Some documentation may be provided in PDF format, which you can access through the PDF directory on the SyBooks CD. To read or print the PDF files, you need Adobe Acrobat Reader.

Refer to the *SyBooks Installation Guide* on the Getting Started CD, or the *README.txt* file on the SyBooks CD for instructions on installing and starting SyBooks.

# Other sources of information

 The Sybase Product Manuals Web site is an online version of the SyBooks CD that you can access using a standard Web browser. In addition to product manuals, you will find links to EBFs/Maintenance, Technical Documents, Case Management, Solved Cases, newsgroups, and the Sybase Developer Network.

To access the Sybase Product Manuals Web site, go to Product Manuals at http://www.sybase.com/support/manuals/.

# Sybase certifications on the Web

Technical documentation at the Sybase Web site is updated frequently.

#### Finding the latest information on product certifications

- Point your Web browser to Technical Documents at http://www.sybase.com/support/techdocs/.
- 2 Click Certification Report.
- 3 In the Certification Report filter select a product, platform, and timeframe and then click Go.
- 4 Click a Certification Report title to display the report.

#### Finding the latest information on component certifications

- 1 Point your Web browser to Availability and Certification Reports at http://certification.sybase.com/.
- 2 Either select the product family and product under Search by Base Product; or select the platform and product under Search by Platform.
- 3 Select Search to display the availability and certification report for the selection.

#### Creating a personalized view of the Sybase Web site (including support pages)

Set up a MySybase profile. MySybase is a free service that allows you to create a personalized view of Sybase Web pages.

- Point your Web browser to Technical Documents at http://www.sybase.com/support/techdocs/.
- 2 Click MySybase and create a MySybase profile.

# Sybase EBFs and software maintenance

#### Finding the latest information on EBFs and software maintenance

- 1 Point your Web browser to the Sybase Support Page at http://www.sybase.com/support.
- 2 Select EBFs/Maintenance. If prompted, enter your MySybase user name and password.
- 3 Select a product.
- 4 Specify a time frame and click Go. A list of EBF/Maintenance releases is displayed.

Padlock icons indicate that you do not have download authorization for certain EBF/Maintenance releases because you are not registered as a Technical Support Contact. If you have not registered, but have valid information provided by your Sybase representative or through your support contract, click Edit Roles to add the "Technical Support Contact" role to your MySybase profile.

5 Click the Info icon to display the EBF/Maintenance report, or click the product description to download the software.

#### Conventions

This section describes the syntax and style conventions used in this book.

**Note** Throughout this book, all references to Adaptive Server<sup>®</sup> Enterprise also apply to its predecessor, SQL Server. Also, Adaptive Server Enterprise (ASE) and Adaptive Server (AS) are used interchangeably.

The Client Option uses eight-character function names, while other versions of Client-Library use longer names. This book uses the long version of Client-Library names with one exception: the eight-character version is used in syntax statements. For example, CTBCMDPROPS has eleven letters. In the syntax statement, it is written CTBCMDPR, using eight characters. You can use either version in your code.

Table 1 explains syntax conventions used in this book.

Table 1: Syntax conventions

| Symbol | Explanation                                                                                                    |
|--------|----------------------------------------------------------------------------------------------------|
| ()     | Parentheses indicate that parentheses are included as part of the command.                                                  |
| { }    | Braces indicate that you must choose at least one of the enclosed options. Do not type the braces when you type the option. |

| Symbol | Explanation                                                                                                    |
|--------|----------------------------------------------------------------------------------------------------|
| []     | Brackets indicate that you can choose one or more of the enclosed options, or none. Do not type the brackets when you type the options. |
|        | The vertical bar indicates that you can select only one of the options shown. Do not type the bar in your command.                      |
| ,      | The comma indicates that you can choose one or more of the options shown. Separate each choice by using a comma as part of the command. |

Table 2 explains style conventions used in this book.

Table 2: Style conventions

| This type of information                                                       | Looks like this                                       |
|--------------------------------------------------------------------------------|-------------------------------------------------------|
| Gateway-Library function names                                                 | TDINIT, TDRESULT                                      |
| Client-Library function names                                                  | CTBINIT, CTBRESULTS                                   |
| Other executables (DB-Library routines, SQL commands) in text                  | the dbrpcparam routine, a select statement            |
| Directory names, path names, and file names                                    | /usr/bin directory, interfaces file                   |
| Variables                                                                      | <i>n</i> bytes                                        |
| Adaptive Server datatypes                                                      | datetime, float                                       |
| Sample code                                                                    | 01 BUFFER PIC S9(9) COMP SYNC.<br>01 BUFFER PIC X(n). |
| User input                                                                     | 01 BUFFER PIC X(n)                                    |
| Client-Library and Gateway-Library function argument names                     | BUFFER, RETCODE                                       |
| Client-Library function arguments that are input (I) or output (O)             | COMMAND – (I)<br>RETCODE – (O)                        |
| Names of objects stored on the mainframe                                       | SYCTSAA5                                              |
| Symbolic values used with function arguments, properties, and structure fields | CS-UNUSED, FMT-NAME, CS-SV-FATAL                      |
| Client-Library property names                                                  | CS-PASSWORD, CS-USERNAME                              |
| Client-Library and Gateway-Library datatypes                                   | CS-CHAR, TDSCHAR                                      |

All other names and terms appear in this typeface.

# Accessibility features

This document is available in an HTML version that is specialized for accessibility. You can navigate the HTML with an adaptive technology such as a screen reader, or view it with a screen enlarger.

The HTML documentation has been tested for compliance with U.S. government Section 508 Accessibility requirements. Documents that comply with Section 508 generally also meet non-U.S. accessibility guidelines, such as the World Wide Web Consortium (W3C) guidelines for Web sites.

**Note** You might need to configure your accessibility tool for optimal use. Some screen readers pronounce text based on its case; for example, they pronounce ALL UPPERCASE TEXT as initials, and MixedCase Text as words. You might find it helpful to configure your tool to announce syntax conventions. Consult the documentation for your tool.

For information about how Sybase supports accessibility, see Sybase Accessibility at http://www.sybase.com/products/accessibility. The Sybase Accessibility site includes links to information on Section 508 and W3C standards.

If you need help

Each Sybase installation that has purchased a support contract has one or more designated people who are authorized to contact Sybase Technical Support. If you cannot resolve a problem using the manuals or online help, please have the designated person contact Sybase Technical Support or the Sybase subsidiary in your area

#### CHAPTER 1 Introduction

This book describes the messages and codes that are returned by the Server Option and Client Option and related products. For each message, a probable cause and suggested course of action is provided.

Messages returned by the following programs and products are included:

- Server Option
  - Gateway-Library
- Client Option
  - Client-Library
  - Connection Router
  - Gateway Control Transaction

**Note** Mainframe Client Connect (MCC) is no longer being provided or supported.

Messages that you can receive from other Sybase products that are part of the network setup are covered in documentation for those products. For information on messages for the DB2 UDB Option for CICS, see the *Installation and Administration Guide* for that product.

## **About Server Option messages**

Server Option messages fall into the following categories:

- Errors in the client request
- Messages generated by customer-written host transactions
- Messages returned from the mainframe database

Some of these messages apply only to the mainframe transaction and are important only to the mainframe programmer. Others apply to Transaction Router Service and the client's request.

Server Option reports messages for the mainframe application to the client using the Gateway-Library function TDSNDMSG.

#### **TDSNDMSG** parameters

The TDSNDMSG function uses the following parameters to return error information:

- MESSAGE\_TYPE indicates whether the message is an informational or an error message.
- MESSAGE\_NUMBER the number that identifies the message.
- SEVERITY the severity level of the error. These levels correspond to the following SQL Server severity levels:
  - 01 10 Status information
  - 11 16 Client application errors
  - 17 18 Nonfatal software or hardware errors
  - 19 24 Fatal system errors
- ERROR\_STATE provides additional information about the context of the error for Sybase Technical Support.
- LINE\_ID identifies the line number or area of the client program where the error was detected.
- TRANSACTION\_NAME the name of the currently executing transaction.
- TRANSACTION\_NAME\_LENGTH the length of the TRANSACTION\_NAME parameter.
- MESSAGE\_TEXT the text of the message.
- MESSAGE\_LENGTH the length of the MESSAGE\_TEXT parameter.

#### **Gateway-Library return codes**

Gateway-Library return codes are passed back to functions by Gateway Library, indicating the result of the function's execution. For more information about Gateway-Library functions, see the Mainframe Connect Server Option *Programmer's Reference* for your programming language. For your convenience, the Gateway-Library return codes are repeated in Appendix A, "Return Codes."

## **About Client Option messages**

The Client Option returns two types of error messages:

- Server error messages that are returned from SQL Server, Open Server<sup>TM</sup>,
  or the DB2 UDB Option for CICS. Server error messages are retrieved
  with the CTBDIAG function call using a SERVERMSG structure.
- Client error messages that are internally generated by Client-Library when it detects an error locally. Client error messages are retrieved with the CTBDIAG function call using a CLIENTMSG structure.

# CHAPTER 2 Messages

This chapter lists the messages returned by the Server Option and the Client Option Gateway Control Transaction. Client Option Client-Library messages are listed in Chapter 3, "Client Option Client-Library messages."

This chapter includes the following topics:

- Message format and text
- Gateway Control transaction message description
- DirectConnect for z/OS Option message description
- CSA and RSP error messages
- Gateway Control transaction messages
- Open Server messages
- TRS and Mainframe Server Gateway messages
- Connection router messages

If the action recommended for an error in this chapter does not correct the problem, do one of the following:

- If you have a programming or code-related problem, run debugging tools, such as XPEDITER or INTERTEST for additional information about the error.
- If you have a network problem, re-run the failing situation with SNA tracing for SDLC or Token Ring.
- Contact Sybase Technical Support. See "If you need help" on page xii for more information.

## Message format and text

The following subsections describe the message format, terms used in the messages, and the variables used in the message text.

#### **Message format**

The proceeding sections use the following format to describe messages:

- Message number a numeric indicator for the message.
- Message text the text of the message.
- Explanation the probable cause of the error
- Action recommended approach for resolving the error

**Note** Connection Router messages do not use message numbers and are listed alphabetically in the section "Connection router messages" on page 42.

In some cases, the message text uses different terms to refer to the products:

| This abbreviation   | Stands for                  |
|---------------------|-----------------------------|
| ct_lib              | Client-Library              |
| ct_xxxxx or CTBXXXX | A Client-Library function   |
| GCT                 | Gateway Control Transaction |
| GWLib               | Gateway-Library             |
| tdxxxxx or TDXXXX   | A Gateway-Library function  |

## **Gateway Control transaction message description**

The Gateway Control Program provides an interface that system administrators can use to monitor and administer activity and security. It can be run from a DirectConnect for z/OS Option UNIX workstation, from a client workstation, and from the mainframe (Client Option customers only). When run from the mainframe, it is called the Gateway Control Transaction.

Most Gateway Control messages are returned to all Gateway Control users. A few messages are specific to the mainframe; others are specific to UNIX workstations using the APT interface. The Gateway Control Program is not available on non-UNIX LAN platforms.

All Gateway Control messages are documented in this chapter.

## DirectConnect for z/OS Option message description

The DirectConnect for z/OS Option returns two types of messages:

- Gateway Control messages.
- Vendor-specific messages. These messages refer to the SNA support program of the platform on which the DirectConnect for z/OS Option is currently running.

## **CSA** and RSP error messages

This table describes CSA and RSP programming error messages.

Table 2-1: CSA and RSP programming error messages

| Number | Text and explanation - 001 through 085                                                                                     |
|--------|----------------------------------------------------------------------------------------------------|
| 001    | TDINIT failed.                                                                                                    |
|        | <b>Explanation:</b> The RPC issued an RPSETUP command and the TDINIT failed.                                               |
|        | <b>Action:</b> Refer to the appropriate Mainframe Connect Server Option <i>Programmer's Reference</i> for possible causes. |
| 002    | TDACCEPT failed.                                                                                                    |
|        | <b>Explanation:</b> The RPC issued an RPSETUP command and the TDACCEPT failed.                                             |
|        | <b>Action:</b> Refer to the appropriate Mainframe Connect Server Option <i>Programmer's Reference</i> for possible causes. |
| 003    | TDRESULT failed.                                                                                                    |
|        | <b>Explanation:</b> The RPC issued an RPSETUP command and the TDRESULT failed.                                             |
|        | <b>Action:</b> Refer to the appropriate Mainframe Connect Server Option <i>Programmer's Reference</i> for possible causes. |

| Number | Text and explanation - 001 through 085                                                                                                |
|--------|----------------------------------------------------------------------------------------------------|
| 004    | TDSNDDON(TDS_DONE_FINAL) failed.                                                                                                    |
|        | <b>Explanation:</b> The RPC issued an RPDONE command and the TDSNDDON failed.                                                         |
|        | <b>Action:</b> Refer to the appropriate Mainframe Connect Server Option <i>Programmer's Reference</i> .                               |
| 005    | TDFREE failed.                                                                                                    |
|        | <b>Explanation:</b> The RPC issued an TDRESULT command and the TDFREE failed.                                                         |
|        | <b>Action:</b> Refer to the appropriate Mainframe Connect Server Option <i>Programmer's Reference</i> for possible causes.            |
| 006    | CSBCTXALLOC failed.                                                                                                    |
|        | <b>Explanation:</b> The CSA issued an ATTACH command and the CSBCTXALLOC failed.                                                      |
|        | <b>Action:</b> Refer to the appropriate Mainframe Connect Client Option <i>Programmer's Reference</i> for possible causes.            |
| 007    | CTBINIT failed.                                                                                                    |
|        | <b>Explanation:</b> The CSA issued an ATTACH command and the CTBINIT failed.                                                          |
|        | <b>Action:</b> Refer to the appropriate Mainframe Connect Client Option <i>Programmer's Reference</i> for possible causes.            |
| 008    | CTBCONALLOC failed.                                                                                                    |
|        | <b>Explanation:</b> The CSA issued an ATTACH command and the CTBCONALLOC failed.                                                      |
|        | <b>Action:</b> Refer to the appropriate Mainframe Connect Client Option <i>Programmer's Reference</i> for possible causes.            |
| 009    | CTBDIAG(CS_INIT) failed.                                                                                                    |
|        | <b>Explanation:</b> The CSA issued an ATTACH command and the CTBDIAG failed initializing message handling.                            |
|        | <b>Action:</b> Refer to the appropriate Mainframe Connect Client Option <i>Programmer's Reference</i> for possible causes.            |
| 010    | error allocating message buffer.                                                                                                    |
|        | <b>Explanation:</b> The CSA issued an ATTACH command, and the support routines were unable to allocate memory for the message buffer. |
|        | Action: Check your CICS region log to find the solutions.                                                                             |
| 011    | CTBCONPROPS(CS_USERNAM) failed.                                                                                                    |
|        | <b>Explanation:</b> The CSA issued an ATTACH command, and the CTBCONPROPS failed to set the USERID in the connection properties.      |
|        | <b>Action:</b> Refer to the appropriate Mainframe Connect Client Option <i>Programmer's Reference</i> for possible causes.            |
| 012    | CTBCONPROPS(CS_PASSWORD) failed                                                                                                    |
|        | <b>Explanation:</b> The CSA issued an ATTACH command, and the CTBCONPROPS failed to set the PASSWORD in the connection properties.    |
|        | <b>Action:</b> Refer to the appropriate Mainframe Connect Client Option <i>Programmer's Reference</i> for possible causes.            |

| Number | Text and explanation - 001 through 085                                                                                     |
|--------|----------------------------------------------------------------------------------------------------|
| 014    | CTBCMDDROP failed.                                                                                                    |
|        | <b>Explanation:</b> The CSA issued a DETACH command and the CTBCMDDROP failed.                                             |
|        | Action: Refer to the appropriate Mainframe Connect Client Option Programmer's Reference                                    |
|        | for possible causes.                                                                                                    |
| 015    | CTBCLOSE failed.                                                                                                    |
|        | <b>Explanation:</b> The CSA issued a DETACH command and the CTBCCLOSE failed.                                              |
|        | <b>Action:</b> Refer to the appropriate Mainframe Connect Client Option <i>Programmer's Reference</i> for possible causes. |
| 016    | CTBCONDROP failed.                                                                                                    |
|        | <b>Explanation:</b> The CSA issued a DETACH command and the CTBCONDROP failed.                                             |
|        | <b>Action:</b> Refer to the appropriate Mainframe Connect Client Option <i>Programmer's Reference</i> for possible causes. |
| 017    | CTBEXIT failed.                                                                                                    |
|        | <b>Explanation:</b> The CSA issued a DETACH command and the CTBEXIT failed.                                                |
|        | <b>Action:</b> Refer to the appropriate Mainframe Connect Client Option <i>Programmer's Reference</i> for possible causes. |
| 019    | CTBCMDALLOC failed.                                                                                                    |
|        | <b>Explanation:</b> The CSA issued an REQEXEC command and the CTBCMDALLOC failed.                                          |
|        | <b>Action:</b> Refer to the appropriate Mainframe Connect Client Option <i>Programmer's Reference</i> for possible causes. |
| 020    | CTBCOMMAND failed.                                                                                                    |
|        | <b>Explanation:</b> The CSA issued an REQEXEC command and the CTBCOMMAND failed.                                           |
|        | <b>Action:</b> Refer to the appropriate Mainframe Connect Client Option <i>Programmer's Reference</i> for possible causes. |
| 021    | CTBSEND failed.                                                                                                    |
|        | <b>Explanation:</b> The CSA issued an REQEXEC command and the CTBSEND failed.                                              |
|        | <b>Action:</b> Refer to the appropriate Mainframe Connect Client Option <i>Programmer's Reference</i> for possible causes. |
| 022    | output pipe not allowed for a CSA.                                                                                         |
|        | <b>Explanation:</b> The CSA issued an OPENPIPE command for an output pipe.                                                 |
|        | <b>Action:</b> Review your code and correct it. Output pipes are not permitted for CSAs.                                   |
| 025    | CTBFETCH CS_ROW_FAIL (CSA).                                                                                                |
|        | <b>Explanation:</b> The CSA issued a GETPIPE command and the CTBFETCH failed.                                              |
|        | <b>Action:</b> Refer to the appropriate Mainframe Connect Client Option <i>Programmer's Reference</i> for possible causes. |
| 027    | PUTPIPE not allowed for CSA.                                                                                               |
|        | <b>Explanation:</b> The CSA issued a PUTPIPE command.                                                                      |
|        | <b>Action:</b> Review your code and correct it. PUTPIPE, a form of output pipe, is not permitted for CSAs.                 |

| Number | Text and explanation - 001 through 085                                                                                                 |
|--------|----------------------------------------------------------------------------------------------------|
| 029    | CTBDIAG(CS_GET) failed.                                                                                                    |
|        | <b>Explanation:</b> The CSA issued a GETMSG command, and the CTBDIAG failed to get the messages.                                       |
|        | <b>Action:</b> Refer to the appropriate Mainframe Connect Server Option <i>Programmer's Reference</i> for possible reasons.            |
| 030    | TDSNDMSG failed.                                                                                                    |
|        | <b>Explanation:</b> The RPC issued a STATUS command and the TDSNDMSG failed to send the message to the client.                         |
|        | <b>Action:</b> Refer to the appropriate Mainframe Connect Server Option <i>Programmer's Reference</i> for possible reasons.            |
| 031    | TDSNDDON(TDS_DONE_CONTINUE) failed.                                                                                                    |
|        | <b>Explanation:</b> The RPC issued a STATUS command and the TDSNDDON failed.                                                           |
|        | <b>Action:</b> Refer to the appropriate Mainframe Connect Server Option <i>Programmer's Reference</i> for possible causes.             |
| 032    | TDSNDMSG failed.                                                                                                    |
|        | <b>Explanation:</b> The RPC issued a MESSAGE command and the TDSNDMSG failed.                                                          |
|        | <b>Action:</b> Refer to the appropriate Mainframe Connect Server Option <i>Programmer's Reference</i> for possible causes.             |
| 033    | unable to allocate memory for SPAREA.                                                                                                  |
|        | <b>Explanation:</b> The CSA or RSP issued a CSSETUP or RPSETUP command and the subsystem was unable to allocate memory for the SPAREA. |
|        | Action: Check your CICS region log to find the causes.                                                                                 |
| 034    | CTBRESULTS command failed.                                                                                                    |
|        | <b>Explanation:</b> The CSA issued a REQEXEC or RESCHECK command and the previous command failed.                                      |
|        | Action: No action is required.                                                                                                    |
| 035    | CTBCMDDROP failed.                                                                                                    |
|        | <b>Explanation:</b> The CSA issued a REQEXEC or RESCHECK command and CTBCMDDROP failed.                                                |
|        | <b>Action:</b> Refer to the appropriate Mainframe Connect Client Option <i>Programmer's Reference</i> for possible causes.             |
| 036    | CTBRESULTS command failed.                                                                                                    |
|        | <b>Explanation:</b> The CSA issued a REQEXEC or RESCHECK command and CTBRESULTS failed.                                                |
|        | <b>Action:</b> Refer to the appropriate Mainframe Connect Client Option <i>Programmer's Reference</i> for possible causes.             |
| 037    | CTBDIAG(CS_STATUS) failed.                                                                                                    |
|        | <b>Explanation:</b> The CSA issued a REQEXEC or RESCHECK command, and CTBDIAG failed to retrieve the message status.                   |
|        | <b>Action:</b> Refer to the appropriate Mainframe Connect Client Option <i>Programmer's Reference</i> for possible causes.             |

| Number | Text and explanation - 001 through 085                                                                                                    |
|--------|----------------------------------------------------------------------------------------------------|
| 038    | CTBDIAG(CS_CLEAR) failed.                                                                                                    |
|        | <b>Explanation:</b> The CSA issued a REQEXEC or RESCHECK command and CTBDIAG failed to clear a message.                                                                 |
|        | <b>Action:</b> Refer to the appropriate Mainframe Connect Client Option <i>Programmer's Reference</i> for possible causes.                                              |
| 040    | CTBRESINFO(CS_NUMDATA) failed.                                                                                                    |
|        | <b>Explanation:</b> The CSA issued an OPENPIPE command and CTBRESINFO failed.                                                                                           |
|        | <b>Action:</b> Refer to the appropriate Mainframe Connect Client Option <i>Programmer's Reference</i> for possible causes.                                              |
| 041    | unable to allocate memory.                                                                                                    |
|        | <b>Explanation:</b> The CSA issued an OPENPIPE command, and the Server Option was unable to allocate the required memory in the CICS subsystem.                         |
|        | <b>Action:</b> Check your CICS region log to find the causes.                                                                                                    |
| 042    | unable to allocate memory.                                                                                                    |
|        | <b>Explanation:</b> The CSA issued an OPENPIPE command, and the Server Option was unable to allocate the required memory in the CICS subsystem.                         |
|        | Action: Check your CICS region log to find the causes.                                                                                                    |
| 045    | unable to allocate memory.                                                                                                    |
|        | <b>Explanation:</b> The RSP issued an OPENPIPE command for a DB2 output pipe, and the Server Option was unable to allocate the required memory in the CICS subsystem.   |
|        | Action: Check your CICS region log to find the causes.                                                                                                    |
| 046    | unable to allocate memory.                                                                                                    |
|        | <b>Explanation:</b> The RSP issued an OPENPIPE command for a DB2 output pipe, and the Server Option was unable to allocate the required memory in the CICS subsystem.   |
|        | Action: Check your CICS region log to find the causes.                                                                                                    |
| 047    | TDESCRIB failed.                                                                                                    |
|        | <b>Explanation:</b> The RSP issued an OPENPIPE command and TDESCRIB failed.                                                                                             |
|        | <b>Action:</b> Refer to the appropriate Mainframe Connect Server Option <i>Programmer's Reference</i> for possible causes.                                              |
| 048    | TDSETUDT failed.                                                                                                    |
|        | <b>Explanation:</b> The RSP issued an OPENPIPE command and TDSETUDT failed.                                                                                             |
|        | <b>Action:</b> Refer to the appropriate Mainframe Connect Server Option <i>Programmer's Reference</i> for possible reasons.                                             |
| 049    | unable to allocate memory.                                                                                                    |
|        | <b>Explanation:</b> The RSP issued an OPENPIPE command for a STD output pipe, and the Server Option was unable to allocate the required memory from the CICS subsystem. |
|        | Action: Check your CICS region log to find the causes.                                                                                                    |
|        |                                                                                                    |

| Number | Text and explanation - 001 through 085                                                                                                    |
|--------|----------------------------------------------------------------------------------------------------|
| 050    | TDESCRIB failed.                                                                                                    |
|        | <b>Explanation:</b> The RSP issued an OPENPIPE command for a STD output pipe and TDESCRIB failed.                                               |
|        | <b>Action:</b> Refer to the appropriate Mainframe Connect Server Option <i>Programmer's Reference</i> for possible causes.                      |
| 051    | CICS READQ failed.                                                                                                    |
|        | <b>Explanation:</b> The RSP issued a GETPIPE command and the CICS READQ failed.                                                                 |
|        | Action: Check your CICS system logs.                                                                                                    |
| 052    | CTBDESCRIBE failed.                                                                                                    |
|        | <b>Explanation:</b> The CSA issued an OPENPIPE command and CTBDESCRIBE failed.                                                                  |
|        | <b>Action:</b> Refer to the appropriate Mainframe Connect Server Option <i>Programmer's Reference</i> for possible causes.                      |
| 053    | invalid datatype.                                                                                                    |
|        | <b>Explanation:</b> The CSA issued an OPENPIPE command, and CTBDESCRIBE returned an invalid datatype.                                           |
|        | Action: List valid datatypes to identify the invalid one.                                                                                       |
| 054    | unable to allocate memory.                                                                                                    |
|        | <b>Explanation:</b> The CSA issued an OPENPIPE command, and the Server Option was unable to allocate the required memory in the CICS subsystem. |
|        | Action: Check your CICS region log to find the causes.                                                                                          |
| 055    | CTBBIND failed.                                                                                                    |
|        | <b>Explanation:</b> The CSA issued an OPENPIPE command and CTBBIND failed.                                                                      |
|        | <b>Action:</b> Refer to the appropriate Mainframe Connect Client Option <i>Programmer's Reference</i> for possible causes.                      |
| 056    | TDSNDROW failed.                                                                                                    |
|        | <b>Explanation:</b> The RSP issued a PUTPIPE command for a STD pipe and TDSNDROW failed.                                                        |
|        | <b>Action:</b> Refer to the appropriate Mainframe Connect Server Option <i>Programmer's Reference</i> for possible causes.                      |
| 057    | TDSNDROW failed.                                                                                                    |
|        | <b>Explanation:</b> The RSP issued a PUTPIPE command for a DB2 pipe and TDSNDROW failed.                                                        |
|        | <b>Action:</b> Refer to the appropriate Mainframe Connect Server Option <i>Programmer's Reference</i> for possible causes.                      |
| 058    | TDSNDDON(TDS_DONE_CONTINUE) failed.                                                                                                    |
|        | <b>Explanation:</b> The RSP issued a CLOSPIPE command and TDSNDDON (TDS_DONE_CONTINUE) failed.                                                  |
|        | <b>Action:</b> Refer to the appropriate Mainframe Connect Server Option <i>Programmer's Reference</i> for possible causes.                      |

| Number | Text and explanation - 001 through 085                                                                                       |
|--------|----------------------------------------------------------------------------------------------------|
| 059    | TDSTATUS failed.                                                                                                    |
|        | <b>Explanation:</b> The RPC issued a command and TDSTATUS failed.                                                            |
|        | <b>Action:</b> Refer to the appropriate Mainframe Connect Server Option <i>Programmer's</i>                                  |
|        | Reference for possible causes.                                                                                               |
| 060    | TDCANCEL failed.                                                                                                    |
|        | <b>Explanation:</b> The RPC issued a command and TDCANCEL failed.                                                            |
|        | <b>Action:</b> Refer to the appropriate Mainframe Connect Server Option <i>Programmer's Reference</i> for possible causes.   |
| 061    | TDNUMPRM failed.                                                                                                    |
|        | <b>Explanation:</b> The RPC issued an RPSETUP command and TDNUMPRM failed.                                                   |
|        | <b>Action:</b> Refer to the appropriate Mainframe Connect Server Option <i>Programmer's Reference</i> for possible causes.   |
| 062    | TDINFPRM failed.                                                                                                    |
|        | <b>Explanation:</b> The RPC issued an RPSETUP command and TDINFPRM failed.                                                   |
|        | <b>Action:</b> Refer to the appropriate Mainframe Connect Server Option <i>Programmer's Reference</i> for possible causes.   |
| 063    | invalid parm type, must be character.                                                                                        |
|        | <b>Explanation:</b> The RSP was invoked with parameters that are not of type character.                                      |
|        | Action: You invoked the RSP with an invalid parameter. Correct the syntax error.                                             |
| 064    | unable to allocate memory.                                                                                                   |
|        | <b>Explanation:</b> The RSP issued an RPSETUP command, and Open Server is unable to allocate the necessary memory from CICS. |
|        | Action: Check your CICS region log to find the causes.                                                                       |
| 065    | unable to allocate memory.                                                                                                   |
|        | <b>Explanation:</b> The RSP issued an RPSETUP command, and Open Server is unable to allocate the necessary memory from CICS. |
|        | Action: Check your CICS region log to find the causes.                                                                       |
| 066    | TDRCVPRM failed.                                                                                                    |
|        | <b>Explanation:</b> The RPC issued an RPSETUP command and TDRCVPRM failed.                                                   |
|        | <b>Action:</b> Refer to the appropriate Mainframe Connect Server Option <i>Programmer's Reference</i> for possible reasons.  |
| 072    | invalid pipe format specified.                                                                                               |
|        | <b>Explanation:</b> The RSP attempted to open a pipe but specified an invalid pipe format.                                   |
|        | <b>Action:</b> Review your code and correct it. Valid specifications for SPFORMAT are STD, DB2, BIN, and MIX.                |
| 073    | invalid pipe mode specified.                                                                                                 |
|        | <b>Explanation:</b> The RSP attempted to open a pipe but specified an invalid pipe mode.                                     |
|        | <b>Action:</b> Review your code and correct it. Valid specifications for SPMODE are INPUT and OUTPUT.                        |

| Number | Text and explanation - 001 through 085                                                                                                    |
|--------|----------------------------------------------------------------------------------------------------|
| 074    | Valid SQLDA not found.                                                                                                    |
|        | <b>Explanation:</b> The RSP attempted to open a DB2 format output pipe but was not supplied a valid SQLDA.                                                                                                    |
|        | <b>Action:</b> Review your code and correct it. This error can occur if the field SPSQLDA has not been set or the address in the SPSQLDA does not point to a valid SQLDA. The SQLDA field SQLDAID must contain the eye-catcher SQLDA.                                                                                                    |
| 075    | Pipe not open for output/input.                                                                                                    |
|        | <b>Explanation:</b> The RSP or CSA is attempting to read or write to the pipe but the pipe is not open.                                                                                                    |
|        | Action: Review your code and correct it.                                                                                                    |
| 076    | invalid status issued.                                                                                                    |
|        | <b>Explanation:</b> The RSP issued a STATUS command but specified an invalid value for SPSTATUS.                                                                                                    |
|        | <b>Action:</b> Review your code and correct it. Valid specifications for SPSTATUS are OK, E, and W.                                                                                                    |
| 078    | Pipe already open for output/input.                                                                                                    |
|        | <b>Explanation:</b> The RSP or CSA attempted to open a pipe but the pipe is already open.                                                                                                    |
|        | Action: Review your code and correct it.                                                                                                    |
| 082    | sql buffer address not specified.                                                                                                    |
|        | <b>Explanation:</b> The CSA issued a REQEXEC command but did not supply the address of a buffer containing the SQL statements.                                                                                                    |
|        | Action: Review your code and correct it.                                                                                                    |
| 083    | no results pending.                                                                                                    |
|        | <b>Explanation:</b> The CSA issued an OPENPIPE command, but result data is not available.                                                                                                    |
|        | Action: No action is required.                                                                                                    |
| 085    | ct_connect failed - unable to allocate conversation.                                                                                                    |
|        | <b>Explanation:</b> The CSA issued an ATTACH command, but the access module was unable to allocate a session/conversation to the partner specified by the server (attachment) name.                                                                                                    |
|        | <b>Action:</b> Check to see if the connection is active in CICS, VTAM, and/or SNA communications software. Verify that Mainframe Client Connect is installed and operational. Also, verify that the Open Client Router/Server table is loaded in the CICS region. Refer to the Mainframe Connect Client Option for CICS <i>Installation and Administration Guide</i> . |

# **Gateway Control transaction messages**

Gateway Control transaction messages are listed in Table 2-2.

**Note** You will find more information about the following errors in your CICS region system log.

Table 2-2: Gateway control transaction messages

| Number | Text and explanation - 32002 through 33135                                                                                                    |
|--------|----------------------------------------------------------------------------------------------------|
| 32002  | cs/ct_lib error.                                                                                                    |
|        | <b>Explanation:</b> The Gateway Control Transaction encountered an error while executing a Client-Library function; CTBDIAG could not be executed or it failed. |
|        | <b>Action:</b> Additional information may appear on the GCT Error Messages Screen. Contact Sybase Technical Support.                                            |
| 32003  | %s failed and ct_diag could not be executed to retrieve the error message.                                                                                      |
|        | <b>Explanation:</b> The Gateway Control Transaction encountered an error while executing an RPC; CTBDIAG could not be executed or it failed.                    |
|        | Action: Contact Sybase Technical Support.                                                                                                    |
| 33000  | Gateway Control. Last action completed successfully.                                                                                                    |
|        | <b>Explanation:</b> The request completed successfully.                                                                                                    |
|        | Action: No action required.                                                                                                    |
| 33010  | Gateway Control error. BMS Receive Map failed.                                                                                                    |
|        | <b>Explanation:</b> CICS Basic Mapping Service Programs BMS Receive failed.                                                                                     |
|        | <b>Action:</b> Verify that the <i>SYGCGMAP</i> map set is installed and enabled.                                                                                |
| 33011  | Gateway Control error. Invalid PF key, or PA key hit.                                                                                                    |
|        | <b>Explanation:</b> You pressed an unsupported PF or PA key.                                                                                                    |
|        | <b>Action:</b> Check the list of valid PF or PA keys displayed at the bottom of each Gateway Control Transaction screen.                                        |
| 33100  | Gateway Control error. No selection was made.                                                                                                    |
|        | <b>Explanation:</b> You pressed Enter but did not select an item from the menu.                                                                                 |
|        | <b>Action:</b> Select an item by typing any letter or number to the left of that item, then pressing Enter.                                                     |
| 33101  | Gateway Control error. More than one selection was made.                                                                                                    |
|        | <b>Explanation:</b> You selected more than one item from a menu.                                                                                                |
|        | Action: Select only one item.                                                                                                    |
| 33102  | Gateway Control error. Invalid or missing Connection Number.                                                                                                    |
|        | <b>Explanation:</b> This selection requires you to enter a connection number. The connection number is either not entered or incorrect.                         |
|        | <b>Action:</b> Enter a valid connection number. Do not include blanks in the entry.                                                                             |

| Number | Text and explanation - 32002 through 33135                                                                                                    |
|--------|----------------------------------------------------------------------------------------------------|
| 33103  | Gateway Control error. Invalid or missing Connection Mode.                                                                                                    |
|        | <b>Explanation:</b> This selection requires you to enter a connection mode. The connection mode is either not entered or incorrect.                                 |
|        | <b>Action:</b> Enter a valid connection mode. Do not include blanks in the entry.                                                                                   |
| 33104  | Gateway Control error. Invalid or missing Modename.                                                                                                    |
|        | <b>Explanation:</b> This selection requires you to enter a mode name. The mode name is either not entered or incorrect.                                             |
|        | <b>Action:</b> Enter a valid mode name. Do not include blanks in the entry.                                                                                         |
| 33105  | Gateway Control error. Invalid or missing User Name.                                                                                                    |
|        | <b>Explanation:</b> This selection requires you to enter a user name. The user name is either not entered or incorrect.                                             |
|        | Action: Enter a valid user name. Do not include blanks in the entry.                                                                                                |
| 33106  | Gateway Control error. Invalid or missing Identifier.                                                                                                    |
|        | <b>Explanation:</b> This selection requires you to enter an identifier. The identifier is either not                                                                |
|        | entered or incorrect.                                                                                                    |
|        | Action: Enter a valid identifier. Do not include blanks in the entry.                                                                                               |
| 33107  | Gateway Control error. Invalid or missing LU name.                                                                                                    |
|        | <b>Explanation:</b> This selection requires you to enter a logical unit (LU) name. The LU name is either not entered or incorrect.                                  |
|        | <b>Action:</b> Enter a valid LU name. Do not include blanks in the entry.                                                                                           |
| 33108  | Gateway Control error. Invalid or missing Max Parallel Sessions.                                                                                                    |
|        | <b>Explanation:</b> This selection requires you to enter a value for the maximum number of parallel sessions allowed. The value is either not entered or incorrect. |
|        | <b>Action:</b> Enter a numeric value greater than zero. Do not include blanks in the entry.                                                                         |
| 33110  | Gateway Control error. Invalid Password.                                                                                                    |
|        | <b>Explanation:</b> This selection requires you to enter a password. The password is either not entered or incorrect.                                               |
|        | Action: Enter a valid password. Do not include blanks in the entry.                                                                                                 |
| 33111  | Gateway Control error. Invalid or missing Server.                                                                                                    |
|        | <b>Explanation:</b> This selection requires you to enter a server name. The server name is either not entered or incorrect.                                         |
|        | <b>Action:</b> Enter a valid server name. Do not include blanks in the entry.                                                                                       |
| 33114  | Gateway Control error. Invalid or missing RPC name.                                                                                                    |
|        | <b>Explanation:</b> This selection requires you to enter an RPC name. The RPC name is either not entered or incorrect.                                              |
|        | Action: Enter a valid RPC name. Do not include blanks in the entry.                                                                                                 |

| Number | Text and explanation - 32002 through 33135                                                                                                    |
|--------|----------------------------------------------------------------------------------------------------|
| 33116  | Gateway Control error. Invalid or missing Host Transaction ID.  Explanation: This selection requires you to enter a host transaction ID. The ID is either not entered or incorrect.                                                                               |
|        | Action: Enter a valid ID. Do not include blanks in the entry.                                                                                                    |
| 33117  | Gateway Control error. Invalid or missing security selection(s).  Explanation: This selection requires you to enter a security selection. The selection is either not entered or incorrect.  Action: Enter a valid selection. Do not include blanks in the entry. |
| 33118  | Gateway Control error. Invalid or missing Destination Subsystem.                                                                                                    |
|        | <b>Explanation:</b> This selection requires you to enter a destination subsystem. The subsystem is either not entered or incorrect.                                                                                                    |
|        | <b>Action:</b> Enter a valid subsystem. Do not include blanks in the entry.                                                                                                    |
| 33119  | Gateway Control error. Invalid or missing Login.                                                                                                    |
|        | <b>Explanation:</b> This selection requires you to enter a login. The login is either not entered or incorrect.                                                                                                    |
|        | <b>Action:</b> Enter a valid login. Do not include blanks in the entry.                                                                                                    |
| 33120  | Gateway Control error. Invalid Login Password.                                                                                                    |
|        | <b>Explanation:</b> This selection requires you to enter a password. The password is either not entered or incorrect.                                                                                                    |
|        | Action: Enter a valid password. Do not include blanks in the entry.                                                                                                    |
| 33121  | Gateway Control error. Invalid Host Login.                                                                                                    |
|        | <b>Explanation:</b> This selection requires you to enter a host login. The login is either not entered or incorrect.                                                                                                    |
|        | Action: Enter a valid login. Do not include blanks in the entry.                                                                                                    |
| 33122  | Gateway Control error. Invalid Host Login Password.                                                                                                    |
|        | <b>Explanation:</b> This selection requires you to enter a host login password. The password is either not entered or incorrect.                                                                                                    |
|        | <b>Action:</b> Enter a valid password. Do not include blanks in the entry.                                                                                                    |
| 33123  | Gateway Control error. Invalid transaction group.                                                                                                    |
|        | <b>Explanation:</b> This selection requires you to enter a transaction group name. The name is either not entered or incorrect.                                                                                                    |
|        | <b>Action:</b> Enter a valid name. Do not include blanks in the entry.                                                                                                    |
| 33124  | Gateway Control error. Invalid or missing Connection Group.                                                                                                    |
|        | <b>Explanation:</b> This selection requires you to enter a connection group name. The name is either not entered or incorrect.                                                                                                    |
|        | Action: Enter a valid name. Do not include blanks in the entry.                                                                                                    |

| Number | Text and explanation - 32002 through 33135                                                                                                    |
|--------|----------------------------------------------------------------------------------------------------|
| 33125  | Gateway Control error. Invalid or missing Connection Name.                                                                                                    |
|        | <b>Explanation:</b> This selection requires you to enter a connection name. The name is either not entered or incorrect.                                                                                                    |
|        | Action: Enter a valid name. Do not include blanks in the entry.                                                                                                    |
| 33126  | Gateway Control error. Invalid Gateway Control Modification.                                                                                                    |
|        | <b>Explanation:</b> This selection requires you to enter a value for Gateway Control Modification. The value is either not entered or incorrect.                                                                                                    |
|        | Action: Enter a valid value. Do not include blanks in the entry.                                                                                                    |
| 33127  | Gateway Control error. Invalid Connection Group.                                                                                                    |
|        | <b>Explanation:</b> This selection requires you to enter a connection group name. The name is either not entered or incorrect.                                                                                                    |
|        | Action: Enter a valid name. Do not include blanks in the entry.                                                                                                    |
| 33128  | Gateway Control error. Key field not matched; no rows returned.                                                                                                    |
|        | <b>Explanation:</b> A screen that normally returns rows did not return any. This is often an informational message that appears when the data requested does not exist. For example, if RPC status information is requested when no RPCs are defined it can appear. |
|        | Action: No action required, usually. You may need to resubmit the request with the correct data                                                                                                    |
| 33129  | Gateway Control error. No connections in keyed connection group.  Explanation: This selection requires you to enter a connection group that has connections defined to it. The name is either not entered or incorrect.                                             |
|        | <b>Action:</b> Enter a valid group or define connections to the group you entered. Do not include blanks in the entry.                                                                                                    |
| 33130  | Gateway Control error. No transactions in keyed transaction group.                                                                                                    |
|        | <b>Explanation:</b> This selection requires you to enter a transaction group that has RPCs defined to it. The name is either not entered or incorrect.                                                                                                    |
|        | <b>Action:</b> Enter a valid group or define RPCs to the group you entered. Do not include blanks in the entry.                                                                                                    |
| 33131  | Gateway Control error. Invalid Group Login.                                                                                                    |
|        | <b>Explanation:</b> This selection requires you to enter a group login. The login is either not entered or incorrect.                                                                                                    |
|        | Action: Enter a valid login. Do not include blanks in the entry.                                                                                                    |
| 33132  | Gateway Control error. Invalid Language.                                                                                                    |
|        | <b>Explanation:</b> The RPC for the language transaction you entered is incorrect.                                                                                                    |
|        | Action: Enter a valid RPC. Do not include blanks in the entry.                                                                                                    |
| 33133  | Gateway Control error. Invalid Source of Host Login.                                                                                                    |
|        | <b>Explanation:</b> This selection requires you to enter a source for the host login. The value is either not entered or incorrect.                                                                                                    |
|        | Action: Enter a valid source. Do not include blanks in the entry.                                                                                                    |

| Number | Text and explanation - 32002 through 33135                                                                                      |
|--------|----------------------------------------------------------------------------------------------------|
| 33134  | Gateway Control error. Invalid Group Password.                                                                                  |
|        | <b>Explanation:</b> This selection requires you to enter a group password. The password is either not entered or incorrect.     |
|        | Action: Enter a valid password. Do not include blanks in the entry.                                                             |
| 33135  | Gateway Control error. Invalid or missing transaction group.                                                                    |
|        | <b>Explanation:</b> This selection requires you to enter a transaction group name. The name is either not entered or incorrect. |
|        | Action: Enter a valid name. Do not include blanks in the entry.                                                                 |

# **Open Server messages**

Open Server messages are listed in Table 2-3.

Table 2-3: Open Server messages

| Number | Text and explanation - 33800 through 33899                                                                                                    |
|--------|----------------------------------------------------------------------------------------------------|
| 33800  | Security Error: The USERID is unknown.                                                                                                    |
|        | <b>Explanation:</b> When the Gateway Control Transaction performed the VERIFY PASSWORD call, it could not find the USERID entered.                                        |
|        | Action: Enter a valid USERID name.                                                                                                    |
| 33801  | Security Error: Incorrect password.                                                                                                    |
|        | <b>Explanation:</b> When the Gateway Control Transaction performed the VERIFY PASSWORD call, it could not find the password entered.                                      |
|        | Action: Enter a valid password.                                                                                                    |
| 33802  | Security Error: A new password is required                                                                                                    |
|        | <b>Explanation:</b> When performing the VERIFY PASSWORD call, the Gateway Control Transaction determined that your password expired.                                      |
|        | Action: Enter a new password.                                                                                                    |
| 33803  | Security Error: The USERID is revoked.                                                                                                    |
|        | <b>Explanation:</b> When the Gateway Control Transaction performed the VERIFY PASSWORD call, it determined that the USERID entered was revoked and is no longer valid.    |
|        | Action: Enter a current valid USERID name.                                                                                                    |
| 33804  | Security Error: Unknown return code from the ESM.                                                                                                    |
|        | <b>Explanation:</b> When the Gateway Control Transaction performed the VERIFY PASSWORD call, it received an invalid return code from the External Security Manager (ESM). |
|        | <b>Action:</b> Check with your mainframe security administrator to determine what the problem is with the External Security Manager.                                      |

| Number | Text and explanation - 33800 through 33899                                                                                                    |
|--------|----------------------------------------------------------------------------------------------------|
| 33805  | Security Error: The ESM interface is not initialized.                                                                                                    |
|        | <b>Explanation:</b> When the Gateway Control Transaction performed the VERIFY PASSWORD call, it found the External Security Manager interface was not initialized.         |
|        | Action: Initialize the External Security Manager interface.                                                                                                    |
| 33806  | Security Error: The ESM is not responding.                                                                                                    |
|        | <b>Explanation:</b> When the Gateway Control Transaction performed the VERIFY PASSWORD call, the External Security Manager did not respond.                                |
|        | Action: Contact the External Security Manager.                                                                                                    |
| 33820  | Tran Start Error: USERID is not valid.                                                                                                    |
|        | <b>Explanation:</b> When the Gateway Control Transaction performed the EXEC CICS START call, the USERID was invalid.                                                       |
|        | Action: Enter a valid USERID.                                                                                                    |
| 33821  | Tran Start Error: The ESM is in a weird state and CICS can't verify if USERID is valid.                                                                                    |
|        | <b>Explanation:</b> When performing the EXEC CICS START call, the Gateway Control Transaction determined the USERID was invalid.                                           |
|        | <b>Action:</b> Check with your mainframe security administrator to determine what the problem is with the External Security Manager.                                       |
| 33822  | Tran Start Error: A resource security check fails on TRANSID.                                                                                                    |
|        | <b>Explanation:</b> The user ID performing the EXEC CICS START call is not authorized.                                                                                     |
|        | Action: Contact the External Security Administrator for authorization.                                                                                                    |
| 33823  | Tran Start Error: A surrogate user security check fails on USERID.                                                                                                    |
|        | <b>Explanation:</b> When performing the EXEC CICS START call, the Gateway Control Transaction determined that the USERID was invalid.                                      |
|        | Action: Use a valid USERID.                                                                                                    |
| 33824  | Tran Start Error: A USERID is specified and the ESM interface is not initialized.                                                                                          |
|        | <b>Explanation:</b> When performing the EXEC CICS START call, the Gateway Control Transaction determined that the External Security Manager interface was not initialized. |
|        | Action: Initialize the External Security Manager interface.                                                                                                    |
| 33825  | Tran Start Error: COMMAREA LENGTH is not greater than zero.                                                                                                    |
|        | <b>Explanation:</b> When performing the EXEC CICS START call, a CICS LENGERR condition is encountered.                                                                     |
|        | Action: Verify the COMMAREA LENGTH passed to the CICS START call is correct.                                                                                               |
| 33850  | Host gateway: Request rejected. Unable to allocate storage to process the request. Retry.                                                                                  |
|        | <b>Explanation:</b> The Context Handler was unable to allocate storage to process the request.                                                                             |
|        | Action: Retry the request or contact your CICS Administrator.                                                                                                    |
| -      |                                                                                                    |

| Number | Text and explanation - 33800 through 33899                                                                                                    |
|--------|----------------------------------------------------------------------------------------------------|
| 33860  | SYGWCTXH - TDBLDPRM Call to TDBLDPRM failed.                                                                                                    |
|        | <b>Explanation:</b> The program abended when trying to call a specific Open Server function                                                                                |
|        | Action: Contact your Systems Administrator or Sybase Technical Support.                                                                                                    |
|        | SYGWCTXH - TDPEEK Call to TDBLPEEK failed.                                                                                                    |
|        | <b>Explanation:</b> The program abended when trying to call a specific Open Server function <b>Action:</b> Contact your Systems Administrator or Sybase Technical Support. |
|        | SYGWCTXH - TDRCVSQL Call to TDRCVSQL failed.                                                                                                    |
|        | <b>Explanation:</b> The program abended when trying to call a specific Open Server function                                                                                |
|        | Action: Contact your Systems Administrator or Sybase Technical Support.                                                                                                    |
|        | SYGWCTXH - RPCPARSE RPC name is too long.                                                                                                    |
|        | <b>Explanation:</b> RPC name is greater than 30 bytes.                                                                                                    |
|        | Action: Correct the RPC name to a length of 30 bytes or less.                                                                                                    |
|        | SYGWCTXH - RPCPARSE Invalid character in a numeric string                                                                                                    |
|        | <b>Explanation:</b> An invalid character is contained in the numeric string.                                                                                               |
|        | Action: Correct the character string to contain only numerics.                                                                                                    |
|        | SYGWCTXH - RPCPARSE Invalid CHAR string.                                                                                                    |
|        | <b>Explanation:</b> An invalid CHAR string has been found, possibly a missing quote.                                                                                       |
|        | Action: Correct the CHAR string.                                                                                                    |
|        | SYGWCTXH - RPCPARSE Numeric string is too long.                                                                                                    |
|        | <b>Explanation:</b> The numeric string is greater than 10 bytes.                                                                                                    |
|        | Action: Correct the numeric string to 10 bytes or less.                                                                                                    |
|        | SYGWCTXH - RPCPARSE Number is too big                                                                                                    |
|        | <b>Explanation:</b> You have exceeded the limit of 2147483647.                                                                                                    |
|        | <b>Action:</b> Correct the numeric string to be less than 2147483647.                                                                                                    |

| Number         | Text and explanation - 33800 through 33899                                                                                                    |
|----------------|----------------------------------------------------------------------------------------------------|
| 33860 (cont'd) | SYGWCTXH - RPCPARSE Syntax error, missing comma or invalid comma                                                                                                    |
|                | placement.                                                                                                    |
|                | Explanation: There is a missing comma or invalid placement of a comma.                                                                                                    |
|                | Action: Correct the syntax error.                                                                                                    |
|                | SYGWCTXH - RPCPARSE SHIFTO/SHIFTI pair is incorrect.                                                                                                    |
|                | <b>Explanation:</b> A shift out (SHIFTO) or shift in (SHIFTI) character is missing.                                                                                                    |
|                | <b>Action:</b> Insert appropriate SHIFTO or SHIFTI character. For additional information, refe to the Mainframe Connect Client Option for CICS <i>Programmer's Reference for COBOI</i> under the topic "Processing Japanese Client Requests." |
|                | SYGWCTXH - CICSWAIT Requested transaction ended abnormally.                                                                                                    |
|                | <b>Explanation:</b> The application transaction abended and the Context Handler wait time wa exceeded and ended abnormally.                                                                                                    |
|                | Action: Correct your application program and retry.                                                                                                    |
|                | SYGWCTXH - %sContext Handler ended abnormally.                                                                                                    |
|                | <b>Explanation:</b> The last known function (%s) in the Context Handler ended abnormally.                                                                                                    |
|                | Action: Contact your Systems Administrator or Sybase Technical Support.                                                                                                    |
|                | SYGWCTXH - Failed in function %s;RC=%s.                                                                                                    |
|                | <b>Explanation:</b> A function (%s) of the Context Handler ended abnormally with a Return Code (RC=%s).                                                                                                    |
|                | Action: Contact your Systems Administrator or Sybase Technical Support.                                                                                                    |
|                | SYGWCTXH - User is not authorized to start this transaction.                                                                                                    |
|                | <b>Explanation:</b> You are not an authorized user for this transaction.                                                                                                    |
|                | Action: Contact your System Administrator to obtain authorization.                                                                                                    |
| 33899          | Security Error: Unknown error encountered in Security Check RESP=%s RESP2=%s.                                                                                                    |
|                | <b>Explanation:</b> A security error was found.                                                                                                    |
|                | Action: Contact your Systems Administrator or Sybase Technical Support.                                                                                                    |

# **TRS and Mainframe Server Gateway messages**

This table contains Transaction Router Service (TRS) and Mainframe Server Gateway (MSG) messages. All messages begin with the name "Msg."

Table 2-4: TRS and MSG messages - 34150 through 34334

| Message<br>number | Text and explanation - 34150 through 34334                                                                                                    |
|-------------------|----------------------------------------------------------------------------------------------------|
| 34150             | MSG: Request rejected. No password was given, a password is required.                                                                               |
|                   | <b>Explanation:</b> The password is missing.                                                                                                    |
|                   | Action: Enter the correct password.                                                                                                    |
| 34152             | MSG: Request rejected: Missing parameter.                                                                                                    |
|                   | <b>Explanation:</b> A Net Gateway TRS control parameter is missing.                                                                                 |
|                   | Action: Check the syntax of the command and reenter it.                                                                                             |
| 34153             | MSG: Request rejected: Invalid action code.                                                                                                    |
|                   | <b>Explanation:</b> You entered an invalid parameter on a gateway control request.                                                                  |
|                   | Action: Check the syntax of the command and reenter it.                                                                                             |
| 34154             | MSG: Request rejected: Remote procedure '%1!' not found. Retry the request with a valid remote procedure name or contact the Gateway Administrator. |
|                   | <b>Explanation:</b> The referred RPC is unknown.                                                                                                    |
|                   | Action: Use the sgw_status rpc command to determine the status of the erroneous RPC. Reenter the command with the correct RPC name.                 |
| 34155             | MSG: Request rejected: Remote procedure '%1!' is already defined.                                                                                   |
|                   | <b>Explanation:</b> You tried to add a procedure that already exists.                                                                               |
|                   | <b>Action:</b> Use the sgw_status rpc command to determine the status of the erroneous RPC. Check the RPC name and try again.                       |
| 34156             | MSG: Request rejected: Connection '%1!'to '%2!' is already                                                                                          |
|                   | defined.                                                                                                    |
|                   | <b>Explanation:</b> You tried to add a connection that already exists.                                                                              |
| 24157             | Action: Use the sgw_status connections command to determine the status of all connections.                                                          |
| 34157             | MSG: Request rejected: Could not find that client. Retry the request with an active client ID.                                                      |
|                   | <b>Explanation:</b> You tried to disconnect a client using an invalid client ID.                                                                    |
|                   | Action: Use the sgw_status clients command to determine the status of clients. Verify the client ID and try again.                                  |
| 34158             | MSG: Request rejected: Could not find that connection. Retry the request with a valid connection ID.                                                |
|                   | <b>Explanation:</b> You tried to deactivate or activate a connection using an invalid connection ID.                                                |
|                   | Action: Use the sgw_status connection command to determine the status of the connection ID. Verify the connection ID and try again.                 |

| Message<br>number | Text and explanation - 34150 through 34334                                                                                                    |
|-------------------|----------------------------------------------------------------------------------------------------|
| 34201             | MSG: Request rejected: Language transaction is set inactive. Contact the Gateway administrator.                                                                                                    |
|                   | <b>Explanation:</b> The procedure used to process language requests is inactive.                                                                                                    |
|                   | <b>Action:</b> Use the sgw_status rpcs command to determine the status of the language translation. Usually it is SYRT or AMD2 depending on your implementation of OCC and OSC.                                                                                     |
| 34202             | MSG: Request rejected. No host connections are available. Wait for an available connection, or contact the Gateway Administrator.                                                                                                    |
|                   | <b>Explanation:</b> There are no gateway-mainframe connections available.                                                                                                    |
|                   | <b>Action:</b> Use the sgw_status connections and the sgw_status clients commands to add additional connections to alleviate the problem.                                                                                                    |
| 34203             | MSG report: Could not start conversation with remote transaction %1!. Contact Gateway administrator or host network operator.  Transaction %2!                                                                                                    |
|                   | <b>Explanation:</b> An LU 6.2 conversation cannot be started with the requested host transaction.                                                                                                    |
|                   | <b>Action:</b> Check the appropriate SNA server error log to determine why the transaction could not be started.                                                                                                    |
| 34204             | MSG report: Unexpected end of results from host transaction.  Contact Gateway administrator or host network operator.  Transaction %1!                                                                                                    |
|                   | <b>Explanation:</b> The host conversation terminated abnormally while a result set was being received.                                                                                                    |
|                   | <b>Action:</b> This is usually due to a CICS application abend; however, it can also occur if the session with the host is unbound. Contact your CICS systems programmer.                                                                                           |
| 34206             | MSG: File error: Cannot open or create the RPC file. Check the SYBASE directory read/write permissions.                                                                                                    |
|                   | <b>Explanation:</b> The file containing RPC definitions cannot be opened. This file does not exist if RPCs are not defined.                                                                                                    |
|                   | <b>Action:</b> If RPC definitions are not defined, ignore this error. This message always appears when a newly installed MSG starts. If an RPC is defined, check the permissions on the RPC file and verify that your SYBASE environment variable is set correctly. |
| 34207             | MSG: File error: Cannot open or create the connection file. Check the SYBASE directory read/write permissions.                                                                                                    |
|                   | <b>Explanation:</b> The file containing connection definitions cannot be opened. This file does not exist if connections are not defined.                                                                                                    |
|                   | <b>Action:</b> If connection definitions are not defined, ignore this error. This message always appears when a newly installed MSG starts.                                                                                                    |
|                   | If connections are defined, check the permissions on the connection file and verify that your SYBASE environment variable is set correctly.                                                                                                    |

| Message<br>number | Text and explanation - 34150 through 34334                                                                                                    |
|-------------------|----------------------------------------------------------------------------------------------------|
| 34208             | MSG warning: Client disconnected while receiving results.                                                                                                    |
|                   | <b>Explanation:</b> The LAN connection between MSG and a client was disconnected while a                                                                                                    |
|                   | result set was being forwarded to the client.                                                                                                    |
|                   | Action: No action required.                                                                                                    |
| 34209             | MSG: Request rejected: Cannot perform delete, remote procedure '%1!' is in use. Deactivate the remote procedure then try again.                                                                                 |
|                   | <b>Explanation:</b> An RPC that is in use cannot be deleted.                                                                                                    |
|                   | <b>Action:</b> Retry the command when the RPC is not in use. If the RPC is used constantly, first deactivate the RPC using sgw_deactrpc so that new clients cannot use it to start a query.                     |
|                   | When all current users finish using the connection, delete it.                                                                                                    |
| 34210             | MSG: Request rejected: Cannot perform delete, connection is in use. Retry the request after the connection is free or inactive.                                                                                 |
|                   | <b>Explanation:</b> A connection that is in use cannot be deleted.                                                                                                    |
|                   | <b>Action:</b> Retry the command when the connection is not in use. If the connection is used constantly, first deactivate the connection using sgw_deactcon so new clients cannot use it to start a query.     |
|                   | When all current users finish using the connection, delete it.                                                                                                    |
| 34211             | MSG: Sunlink is back up.                                                                                                    |
|                   | <b>Explanation:</b> The Sunlink APPC Gateway was down. Mainframe Server Gateway detected that the Sunlink APPC Gateway restarted.                                                                               |
|                   | Action: No action is required.                                                                                                    |
| 34213             | MSG: Security violation: Connection must be through a SQL Server.<br>Change your DSQUERY value, or contact the administrator.                                                                                   |
|                   | <b>Explanation:</b> The request was rejected because Mainframe Server Gateway is running with the -D start-up parameter to prohibit direct requests.                                                            |
|                   | <b>Action:</b> Execute the desired procedure as an RPC through SQL Server, or restart MSG without the -D parameter.                                                                                             |
| 34214             | MSG: Connection file not found.                                                                                                    |
|                   | <b>Explanation:</b> Mainframe Server Gateway cannot open the file containing connection definitions. If connections are not defined, this is an error, which is the case when you start MSG for the first time. |
|                   | <b>Action:</b> If connections are defined, ignore this error. This message always appears when a newly installed MSG is started.                                                                                |
|                   | If connections are defined, check the permissions on the connection file and verify that your SYBASE environment variable is set correctly.                                                                     |

| Message<br>number | Text and explanation - 34150 through 34334                                                                                                    |
|-------------------|----------------------------------------------------------------------------------------------------|
| 34215             | MSG: Request rejected: Login rejected, Gateway is being shutdown. Contact the Gateway administrator.                                                      |
|                   | <b>Explanation:</b> Mainframe Server Gateway is shutting down and is not accepting any new requests.                                                      |
|                   | Action: Retry when MSG is started again.                                                                                                    |
| 34216             | MSG: Request rejected: Login failed, maximum number of clients exceeded. Wait for an available slot, or contact the Gateway administrator.                |
|                   | <b>Explanation:</b> The maximum number of concurrent users was exceeded.                                                                                  |
|                   | Action: Restart MSG using a larger value for the -M parameter.                                                                                            |
| 34217             | MSG: RPC file not found.                                                                                                    |
|                   | <b>Explanation:</b> The Mainframe Server Gateway file containing RPC definitions cannot open. This file does not exist if RPCs are not defined.           |
|                   | <b>Action:</b> If RPCs are not defined, ignore this error. This message always appears when a newly installed Mainframe Server Gateway starts.            |
|                   | If RPCs are defined, check the permissions on the RPC file and verify that your SYBASE environment variable is set correctly.                             |
| 34218             | MSG: Could not start Connection %1! Modename %2!. Connection set inactive. Contact host network operator or Gateway administrator.                        |
|                   | <b>Explanation:</b> The connection could not be made due to an SNA problem or a configuration error.                                                      |
|                   | <b>Action:</b> Contact your VTAM operator to verify the state of your connection. Use sgw_actcon all to restart connections once the problem is resolved. |
| 34219             | SNA services stopped or the network crashed. Some connections may have to be reactivated.                                                                 |
|                   | <b>Explanation:</b> SNA services notified Mainframe Server Gateway of an attachment or connection failure.                                                |
|                   | <b>Action:</b> Check SNA services error log to determine error. Coordinate with VTAM operator to ensure connectivity problems are corrected.              |
| 34220             | Connection %1! started.                                                                                                    |
|                   | <b>Explanation:</b> A connection started.                                                                                                    |
|                   | Action: No action is required.                                                                                                    |
| 34221             | MSG starting. Version (%1!)                                                                                                    |
|                   | <b>Explanation:</b> The Transaction Router Service started.                                                                                               |
|                   | Action: No action is required.                                                                                                    |
| 34222             | MSG: startup completed. Ready.                                                                                                    |
| 5 . <b>22</b> 2   | <b>Explanation:</b> Mainframe Server Gateway is ready to accept client requests.                                                                          |
|                   | Action: No action is required.                                                                                                    |
|                   | 1                                                                                                    |

| Message<br>number | Text and explanation - 34150 through 34334                                                                                                    |
|-------------------|----------------------------------------------------------------------------------------------------|
| 34223             | MSG: Security violation: Login denied (no login entry or incorrect                                                                                                    |
|                   | password) Contact the Gateway administrator.                                                                                                    |
|                   | <b>Explanation:</b> An incorrect password was specified, or the user ID is not defined to Mainframe Server Gateway.                                                                                                    |
|                   | <b>Action:</b> Use the correct password or add the user ID to Mainframe Server Gateway.                                                                                                    |
| 34224             | MSG: Security group file not found.                                                                                                    |
|                   | <b>Explanation:</b> Mainframe Server Gateway could not find the security group file.                                                                                                    |
|                   | <b>Action:</b> This is not an error if no logins, transaction groups, or connection groups are defined. Mainframe Server Gateway file creates the file the first time one of these is added.                                   |
| 34225             | MSG: File error: Cannot open or create the security group file. Check SYBASE directory read/write permissions.                                                                                                    |
|                   | <b>Explanation:</b> You cannot open or create the security group file.                                                                                                    |
|                   | <b>Action:</b> Check the read/write permissions in the \$SYBASE directory.                                                                                                    |
| 34226             | MSG: Request rejected. Could not find that login entry. Retry the request with a valid login name.                                                                                                    |
|                   | <b>Explanation:</b> A gateway control operation was requested on a login that is not defined.                                                                                                    |
|                   | <b>Action:</b> Check the syntax of the gateway control operation or confirm that the user ID is valid.                                                                                                    |
| 34227             | MSG: Request rejected. Cannot perform delete, login '%1!' is in use. Retry the request after the login is free or inactive.                                                                                                    |
|                   | <b>Explanation:</b> A login cannot be dropped if a user is currently connected using that ID.                                                                                                    |
|                   | <b>Action:</b> Either disconnect that client using sgw_disclient or wait for that user to log off.                                                                                                    |
| 34228             | MSG: Request rejected. Login '%1!' is already defined.                                                                                                    |
|                   | <b>Explanation:</b> You tried to define a login that is already defined.                                                                                                    |
|                   | <b>Action:</b> Use another name or delete the login before redefining it. For additional information, see the Mainframe Connect DirectConnect for z/OS Option <i>User's Guide for Transaction Router Services</i> .            |
| 34229             | MSG: Security violation: Your login '%1!' does not have authorization to run Gateway control functions. Contact Gateway administrator.                                                                                         |
|                   | <b>Explanation:</b> Your user ID does not have permission to execute gateway control procedures.                                                                                                    |
|                   | <b>Action:</b> Have the Gateway administrator grant this authority to your account. For additional instructions, see the Mainframe Connect DirectConnect for z/OS Option <i>User's Guide for Transaction Router Services</i> . |

| Message<br>number | Text and explanation - 34150 through 34334                                                                                                    |
|-------------------|----------------------------------------------------------------------------------------------------|
| 34230             | MSG: Request rejected. Transaction group '%1!' is already defined.                                                                                                    |
|                   | <b>Explanation:</b> You tried to add a transaction group that already exists.                                                                                                    |
|                   | <b>Action:</b> Either use a different name or delete the existing group. For further information, see the Mainframe Connect DirectConnect for z/OS Option <i>User's Guide for Transaction Router Services</i> .   |
| 34231             | MSG: Request rejected. Transaction group is not defined. Retry the request with a valid transaction group name.                                                                                                   |
|                   | <b>Explanation:</b> You tried a gateway control operation on a transaction group that does not exist.                                                                                                    |
|                   | <b>Action:</b> Check the syntax of the command and the group name. For additional information, see the Mainframe Connect DirectConnect for z/OS Option <i>User's Guide for Transaction Router Services</i> .      |
| 34232             | MSG: Request rejected. Remote procedure '%1!' is already in transaction group.                                                                                                    |
|                   | <b>Explanation:</b> You tried to add an RPC to a group when that RPC was already defined to that group.                                                                                                    |
|                   | <b>Action:</b> Use another name or delete the RPC before redefining it. For additional information, see the Mainframe Connect DirectConnect for z/OS Option <i>User's Guide for Transaction Router Services</i> . |
| 34233             | MSG: Request rejected. Remote procedure '%1!' is not in transaction group.                                                                                                    |
|                   | <b>Explanation:</b> You tried to delete an RPC from a transaction group to which the RPC does not belong.                                                                                                    |
|                   | <b>Action:</b> Check the RPC name. For additional information, see the Mainframe Connect DirectConnect for z/OS Option <i>User's Guide for Transaction Router Services</i> .                                      |
| 34234             | MSG: Request rejected. Connection group '%1!' is already defined.                                                                                                    |
|                   | <b>Explanation:</b> You tried to add a connection group that already exists.                                                                                                    |
|                   | <b>Action:</b> Use a different name or delete the existing group. For additional information, see the Mainframe Connect DirectConnect for z/OS Option <i>User's Guide for Transaction Router Services</i> .       |
| 34235             | MSG: Request rejected. Connection group is not defined. Retry the request with a valid connection group name.                                                                                                    |
|                   | <b>Explanation:</b> You tried a gateway control operation on a connection group that does not exist.                                                                                                    |
|                   | <b>Action:</b> Check the syntax of the command and the group name. For additional information, see the Mainframe Connect DirectConnect for z/OS Option <i>User's Guide for Transaction Router Services</i> .      |

| Message<br>number | Text and explanation - 34150 through 34334                                                                                                    |
|-------------------|----------------------------------------------------------------------------------------------------|
| 34236             | MSG: Request rejected. Connection '%1!' is already in connection group.                                                                                                    |
|                   | <b>Explanation:</b> You tried to add a connection to a group that was already defined to the group.                                                                                                    |
|                   | <b>Action:</b> Check the connection name. For additional information, see the Mainframe Connect DirectConnect for z/OS Option <i>User's Guide for Transaction Router Services</i> .                                                                                                    |
| 34237             | MSG: Request rejected. Connection '%1!' is not in connection group. Retry the request with a connection name that is part of that group.                                                                                                    |
|                   | <b>Explanation:</b> You tried to add a connection to a group that was already defined to the group.                                                                                                    |
|                   | <b>Action:</b> Check the connection name. For additional information, see the Mainframe Connect DirectConnect for z/OS Option . <i>User's Guide for Transaction Router Services</i>                                                                                                    |
| 34238             | MSG: Security violation: Access to remote procedure '%1!' is denied. You are not authorized to access that remote procedure. Contact the Gateway administrator.                                                                                                    |
|                   | <b>Explanation:</b> You tried to execute an RPC that is not defined to your transaction group.                                                                                                    |
|                   | Action: Ask the Gateway administrator to define the RPC to your transaction group.                                                                                                    |
| 34239             | MSG: Request rejected: Remote procedure '%1!' is set inactive.<br>Contact the Gateway administrator.                                                                                                    |
|                   | <b>Explanation:</b> The requested procedure is inactive.                                                                                                    |
|                   | Action: Use sgw_actrpc to reactivate the procedure.                                                                                                    |
| 34240             | Msg: SNA servers are not responding. Make sure attachment and connections are active through SNA services.                                                                                                    |
|                   | <b>Explanation:</b> A system call to SNA Services did not return within the period of time allowed. This can occur due to one of the following:                                                                                                    |
|                   | • The PU or LU is in an inoperative state and needs to be activated from VTAM.                                                                                                    |
|                   | An SNA Services configuration error occurred.                                                                                                    |
|                   | On slow SDLC lines, the default time of 15 seconds may not be sufficient to allow the attachment to start. You can increase this value using the -Qseconds start-up parameter.                                                                                                    |
|                   | <b>Action:</b> When a timeout occurs, the default behavior of Mainframe Server Gateway is to mark the connection inactive so that the error is avoided on a subsequent request. If you want the connection to remain "active," use the -d start-up parameter to prohibit connections from being marked "inactive" on no-recoverable allocate failures and SNA Services timeouts. |
| 34241             | MSG: Some connections could not be started.                                                                                                    |
|                   | <b>Explanation:</b> When connections were activated, an error was detected on one or more of them.                                                                                                    |
|                   | <b>Action:</b> Correct the error and use the sgw_actcon procedure to reactivate the connection(s).                                                                                                    |
| 34242             | MSG shutdown completed.                                                                                                    |
|                   | <b>Explanation:</b> The gateway is disabled.                                                                                                    |
|                   | Action: No action is required.                                                                                                    |

| Message<br>number | Text and explanation - 34150 through 34334                                                                                                    |
|-------------------|----------------------------------------------------------------------------------------------------|
| 34243             | MSG: Request rejected. Invalid RPC request. Check that all RPC parameters used are valid datatypes and that the RPC name is correct.           |
|                   | <b>Explanation:</b> An RPC call was made using a parameter datatype that is not supported by Mainframe Server Gateway.                         |
|                   | <b>Action:</b> Verify that all parameters sent to Mainframe Server Gateway are of the correct datatype.                                        |
| 34244             | MSG: Request rejected. Conversation level security is not supported on this platform. The security option must be set to 'None'.               |
|                   | <b>Explanation:</b> You requested conversational-level security, which is not supported on the current DirectConnect for z/OS Option platform. |
|                   | <b>Action:</b> Set up conversation level security on your DirectConnect for z/OS Option platform with your security administrator.             |
| 34245             | MSG: Sunlink function %1!, Sunlink error code %2!. Refer to Sunlink API Guide.                                                                 |
|                   | <b>Explanation:</b> An error was returned by the Sunlink APPC gateway.                                                                         |
|                   | <b>Action:</b> See the Sunlink documentation for an explanation of the error.                                                                  |
| 34246             | MSG: OS/2 Communications Manager is down. Restart Communications Manager.                                                                      |
|                   | <b>Explanation:</b> OS/2 Communications Manager stopped.                                                                                       |
|                   | <b>Action:</b> Restart OS/2 Communications Manager. You may need to restart Mainframe Server Gateway.                                          |
| 34247             | MSG: Sunlink is down. Restart the Sunlink peer to peer gateway.                                                                                |
|                   | <b>Explanation:</b> The Sunlink APPC gateway is down.                                                                                          |
|                   | Action: Restart the Sunlink APPC gateway.                                                                                                    |
| 34248             | MSG: Cannot connect to the Sunlink peer to peer gateway.                                                                                       |
|                   | <b>Explanation:</b> The Sunlink APPC gateway is down.                                                                                          |
|                   | Action: Restart the Sunlink APPC gateway.                                                                                                    |
| 34249             | MSG: The Sunlink peer to peer gateway name was not specified on the command line. It must be specified with the -A parameter.                  |
|                   | <b>Explanation:</b> A Sunlink gateway name was not specified in the start-up command.                                                          |
|                   | Action: Add the -A parameter and the name of the Sunlink Gateway to the start-up command.                                                      |
| 34250             | MSG: NT SNA Server error, %1!, primary code %2!, secondary code %3!. Refer to NT SNA Server manuals.                                           |
|                   | <b>Explanation:</b> Microsoft SNA Server for Windows NT returned an error.                                                                     |
|                   | Action: See the SNA Server documentation for an explanation.                                                                                   |

| Message<br>number | Text and explanation - 34150 through 34334                                                                                                    |
|-------------------|----------------------------------------------------------------------------------------------------|
| 34251             | MSG: Accounting log file not found.                                                                                                    |
|                   | <b>Explanation:</b> The accounting log file was not found in the \$SYBASE directory.                                                                                                    |
|                   | <b>Action:</b> The accounting log is created the first time it is needed. If this is a new installation, this is not an error and action is not required.                                                                                                    |
| 34252             | MSG: File error: Cannot open the accounting log file. Check the SYBASE directory read/write permissions.                                                                                                    |
|                   | <b>Explanation:</b> The accounting file in the \$SYBASEdirectory cannot be opened.                                                                                                    |
|                   | <b>Action:</b> Check the \$SYBASE directory permissions.                                                                                                    |
| 34255             | MSG: OS/2 Communications Manager error, %1!, primary code %2!, secondary code %3!. Refer to APPC Programming Reference.                                                                                                    |
|                   | <b>Explanation:</b> OS/2 Communications Manager returned an error.                                                                                                    |
|                   | <b>Action:</b> See the OS/2 documentation for an explanation.                                                                                                    |
| 34256             | MSG: Request rejected: No host connections are defined to the requested subsystem. Contact the Gateway Administrator.                                                                                                    |
|                   | <b>Explanation:</b> None of the existing configuration connections go to the host region where the requested procedure is defined.                                                                                                    |
|                   | <b>Action:</b> Add connections to the required region or make sure that your connections and RPCs are defined correctly.                                                                                                    |
| 34257             | MSG: Request rejected: A connection group is not defined for this login. Contact the Gateway Administrator.                                                                                                    |
|                   | <b>Explanation:</b> This client is not assigned to a connection group.                                                                                                    |
|                   | <b>Action:</b> When running without the -O parameter, each client must be assigned to a transaction group and a connection group. Redefine the client login to be part of a connection group. For additional information, see the Mainframe Connect DirectConnect for z/OS Option <i>User's Guide for Transaction Router Services</i> . |
| 34258             | MSG: Request rejected: A timeout occurred while waiting for a host connection to become available. Retry the request or contact the Gateway Administrator.                                                                                                    |
|                   | <b>Explanation:</b> All connections to the requested region are in use.                                                                                                    |
|                   | <b>Action:</b> Either define more connections to Mainframe Server Gateway or increase the connection queue timeout period using the -Q start-up parameter.                                                                                                    |
| 34259             | %1!                                                                                                    |
|                   | <b>Explanation:</b> Initialization status message.                                                                                                    |
|                   | Action: Information only; no action required.                                                                                                    |
| 34260             | MSG: Syntax error.                                                                                                    |
|                   | <b>Explanation:</b> The syntax of the gateway control procedure is incorrect.                                                                                                    |
|                   | <b>Action:</b> Check the syntax of your command or use sgw_help to display the proper syntax.                                                                                                    |

| Message<br>number | Text and explanation - 34150 through 34334                                                                                                    |
|-------------------|----------------------------------------------------------------------------------------------------|
| 34261             | MSG: Request rejected: Invalid parameter                                                                                                    |
|                   | <b>Explanation:</b> You entered an invalid parameter on a gateway control request.                                                                                           |
|                   | <b>Action:</b> Check the syntax of the command and reenter it.                                                                                                    |
| 34262             | MSG: Syntax error. All gateway control parameters are expected to be in character format. Put quotes around numeric values.                                                  |
|                   | <b>Explanation:</b> All gateway control parameters must be in character format.                                                                                              |
|                   | Action: Put quotes around numeric values.                                                                                                    |
| 34263             | MSG: Request rejected: No host connections are active to the requested subsystem. Contact the Gateway Administrator.                                                         |
|                   | <b>Explanation:</b> Every connection to the required region is in an inactive state, probably due to previous network errors.                                                |
|                   | <b>Action:</b> Use the sgw_actcon procedure to reactivate connections once the network problem is resolved.                                                                  |
| 34264             | MSG: AIX SNA Services function %1!, AIX error code %2!.                                                                                                    |
|                   | <b>Explanation:</b> An AIX SNA Services function returned an error.                                                                                                    |
|                   | <b>Action:</b> See the SNA Services documentation for an explanation of the code.                                                                                            |
| 34265             | MSG: HP SNAP-IX APPC Services error, %1!, primary code %2!, secondary code %3!. Refer to SNAP-IX APPC Programming Guide.                                                     |
|                   | <b>Explanation:</b> An HP SNAP-IX function returned an error.                                                                                                    |
|                   | <b>Action:</b> See the HP SNAP-IX documentation for an explanation of the code.                                                                                              |
| 34266             | MSG: srv_desfmt failed for column number %1!.                                                                                                    |
|                   | <b>Explanation:</b> An internal error occurred.                                                                                                    |
|                   | Action: Call Sybase Technical Support.                                                                                                    |
| 34267             | MSG: srv_bind failed for column number %1!.                                                                                                    |
|                   | <b>Explanation:</b> An internal error occurred.                                                                                                    |
|                   | Action: Call Sybase Technical Support.                                                                                                    |
| 34268             | MSG: srv_alloc failed and cannot allocate memory.                                                                                                    |
|                   | <b>Explanation:</b> An internal error occurred.                                                                                                    |
|                   | Action: Call Sybase Technical Support.                                                                                                    |
| 34269             | MSG: AT&T SNA LU 6.2 error, %1!, primary code %2!, secondary code %3!. Refer to AT&T Networks - SNA LU 6.2 Administrator and Programmer Guide.                               |
|                   | Explanation: An SNA function call failed.                                                                                                    |
|                   | <b>Action:</b> The error code printed is the code returned from the SNA package. See the documentation supplied with your SNA package for a more detailed error description. |

| Message<br>number | Text and explanation - 34150 through 34334                                                                                                    |
|-------------------|----------------------------------------------------------------------------------------------------|
| 34270             | MSG: Region file not found.                                                                                                    |
|                   | <b>Explanation:</b> The region file cannot be opened.                                                                                                    |
|                   | <b>Action:</b> If you never ran sgw_addreg, this file does not exist and this message is not an error. Otherwise, check the permissions on the files in the \$SYBASE directory.                                                                 |
| 34271             | MSG: File error: Cannot open or create the region file. Check the SYBASE directory read/write permissions.                                                                                                    |
|                   | <b>Explanation:</b> The region file cannot be opened.                                                                                                    |
|                   | <b>Action:</b> If you never ran sgw_addreg, this file does not exist. In this case, this message is not an error. Otherwise, check the permissions on the files in the \$SYBASE directory.                                                      |
| 34272             | MSG: Request rejected. Region '%1!' is already defined.                                                                                                    |
|                   | <b>Explanation:</b> You tried to add a region that is already defined.                                                                                                    |
|                   | <b>Action:</b> Drop the region using sgw_dropregion before adding it again.                                                                                                    |
| 34273             | MSG: Request rejected. Could not find that region. Retry the request with a valid region name.                                                                                                    |
|                   | <b>Explanation:</b> You tried to drop or deactivate a region that is not defined.                                                                                                    |
|                   | Action: Check the region name.                                                                                                    |
| 34274             | MSG: Network call failed: %1!. Function %2! error %3!                                                                                                    |
|                   | Explanation: A network OS call failed.                                                                                                    |
|                   | Action: Refer to the OS error number displayed.                                                                                                    |
| 34275             | MSG: A new remote procedure cannot be started until the currently running transaction has been completed. End the current transaction and try again.                                                                                            |
|                   | <b>Explanation:</b> You started a long-running transaction on a host where a transaction is still processing. You cannot start a new transaction on this client connection until the current transaction completes processing.                  |
|                   | <b>Action:</b> The host transaction is expecting another follow-up RPC call. Disconnecting from Mainframe Server Gateway causes the host transaction to be terminated. You can terminate DB2 transactions by issuing either commit or rollback. |
| 34276             | MSG: A gateway control procedure cannot be started until the currently running transaction has been completed. End the current transaction and try again.                                                                                       |
|                   | <b>Explanation:</b> You started a long-running transaction on the host where a transaction is still running. You cannot start a new transaction on this client connection until the current transaction is completed.                           |
|                   | Action: The host transaction is expecting another follow-up RPC call. Disconnecting from Mainframe Server Gateway terminates the host transaction. You can terminate DB2 transactions by issuing either commit or rollback.                     |

| Message<br>number | Text and explanation - 34150 through 34334                                                                                                    |
|-------------------|----------------------------------------------------------------------------------------------------|
| 34277             | MSG: A new remote procedure cannot be started until the currently running transaction '%1!' has been completed. End the current transaction and try again.                                                                                      |
|                   | <b>Explanation:</b> You started a long-running transaction on the host where a transaction is still running. You cannot start a new transaction on this client connection until the current transaction completes processing.                   |
|                   | <b>Action:</b> The host transaction is expecting another follow-up RPC call. Disconnecting from Mainframe Server Gateway causes the host transaction to be terminated. You can terminate DB2 transactions by issuing either commit or rollback. |
| 34278             | MSG: A new query cannot be started until the currently running transaction '%1!' has been completed. End the current transaction and try again.                                                                                                 |
|                   | <b>Explanation:</b> You started a long-running transaction on the host where a transaction is still running. You cannot start a new transaction on this client connection until the current transaction is completed.                           |
|                   | <b>Action:</b> The host transaction is expecting another follow-up RPC call. Disconnecting from Mainframe Server Gateway terminates the host transaction. You can terminate DB2 transactions by issuing either commit or rollback.              |
| 34279             | MSG: Tried to delete nonexistent client in the disconnect event.                                                                                                    |
|                   | <b>Explanation:</b> An internal error occurred.                                                                                                    |
|                   | Action: Call Sybase Technical Support.                                                                                                    |
| 34280             | MSG: Host transaction could not be started. transaction %1!, host name %2!, port %3!.                                                                                                    |
|                   | <b>Explanation:</b> A network error occurred.                                                                                                    |
|                   | <b>Action:</b> This message is accompanied by other messages with detailed error codes. Check your appropriate SNA error logs for additional information.                                                                                       |
| 34281             | MSG: The requested host transaction could not be started because it is not recognized by the host. Check the RPC definition and contact the host system programmer.                                                                             |
|                   | <b>Explanation:</b> The host rejected the start transaction request because the host region did not                                                                                                    |
|                   | recognize the transaction name.                                                                                                    |
|                   | <b>Action:</b> Verify that the host transaction name associated with this RPC is correct using exec sgw_status rpc. If it appears to be correct, contact the host region administrator.                                                         |

| Message<br>number | Text and explanation - 34150 through 34334                                                                                                    |
|-------------------|----------------------------------------------------------------------------------------------------|
| 34282             | MSG: The requested host transaction could not be started because                                                                                                    |
|                   | of a host security violation.                                                                                                    |
|                   | <b>Explanation:</b> The security system on the host rejected the start transaction request.                                                                                                    |
|                   | Action: Verify the following:                                                                                                    |
|                   | • Correct user ID and password being sent to the host.                                                                                                    |
|                   | • RPC you want to run was defined to use security when it was defined using sgw_addrpc.                                                                                                    |
|                   | • CICS region configuration is correctly set up for security.                                                                                                    |
|                   | Host mode table entry is appropriate for your security settings.                                                                                                    |
| 34283             | MSG: Could not start transaction because an error occurred allocating the host conversation. See error log.                                                                                                    |
|                   | <b>Explanation:</b> Mainframe Server Gateway received an error when it tried to allocate a conversation to the host.                                                                                                    |
|                   | <b>Action:</b> Refer to your vendor's SNA error log file for a more detailed description of the problem.                                                                                                    |
| 34284             | MSG: The requested host transaction could not be started by host.                                                                                                    |
|                   | <b>Explanation:</b> The host rejected the transaction start request.                                                                                                    |
|                   | <b>Action:</b> Verify that the host transaction program is installed and available.                                                                                                    |
| 34285             | MSG: The conversation with the host transaction ended abnormally. This may have been due to a host transaction program abend.                                                                                                    |
|                   | <b>Explanation:</b> The conversation with the host disconnected unexpectedly.                                                                                                    |
|                   | <b>Action:</b> The disconnect is most likely due to an abnormal termination of the host transaction program. A network error can also terminate the conversation.                                                                                                    |
| 34286             | MSG: Could not start conversation with the host due to an SNA resource failure. This is usually due to an SNA configuration error or network outage. Contact gateway administrator.                                                                                                    |
|                   | <b>Explanation:</b> Mainframe Server Gateway received an SNA resource failure notification from the SNA package when it tried to allocate a conversation to the host.                                                                                                    |
|                   | <b>Action:</b> This is usually due to a configuration error. Verify that the connection to the host is established, using the snaping utility. For additional information, see the Mainframe Connect DirectConnect for z/OS Option <i>User's Guide for Transaction Router Services</i> . |

| Message<br>number | Text and explanation - 34150 through 34334                                                                                                    |
|-------------------|----------------------------------------------------------------------------------------------------|
| 34287             | MSG: Connection has been stopped. The host session associated with                                                                                                    |
|                   | this connection has been brought down since it was last accessed.                                                                                                    |
|                   | <b>Explanation:</b> Since this connection was last accessed, an SNA error occurred that caused the connection to become invalid.                                                                                          |
|                   | <b>Action:</b> This error usually occurs when the attachment associated with the connection                                                                                                    |
|                   | disconnected since its last use. Mainframe Server Gateway closes the connection and attempts to reopen it automatically.                                                                                                  |
|                   | If the attachment is established, the connection can be reopened; no action is required.                                                                                                    |
|                   | If Mainframe Server Gateway is unable to reopen the connection, the state of SNA Services should be checked using the snaping utility. The host operator might be required to vary active the associated line, PU, or LU. |
| 34288             | MSG: SNA protocol violation.                                                                                                    |
|                   | <b>Explanation:</b> An internal error in a gateway or SNA package.                                                                                                    |
|                   | Action: Call Sybase Technical Support.                                                                                                    |
| 34289             | MSG: The requested host transaction could not be started because of an unknown LU 6.2 mode table entry. This is probably due to a configuration error locally or at the host. Contact the Gateway Administrator           |
|                   | <b>Explanation:</b> The LU 6.2 Mode name specified in sgw_addcon is incorrect.                                                                                                    |
|                   | <b>Action:</b> Check the mode name in CICS, VTAM, and local SNA services.                                                                                                    |
| 34290             | MSG: Host transaction could not be started. Transaction name %1! Connection name %2!                                                                                                    |
|                   | <b>Explanation:</b> The requested transaction did not start.                                                                                                    |
|                   | <b>Action:</b> Refer to the gateway log file for the detailed SNA error code.                                                                                                    |
| 34291             | MSG: SNA Services is not running. Contact the Gateway Administrator                                                                                                    |
|                   | <b>Explanation:</b> The SNA Services software is not running.                                                                                                    |
|                   | Action: Start SNA Services.                                                                                                    |
| 34292             | MSG: OS/2 Communications Manager is not running. Contact the Gateway Administrator.                                                                                                    |
|                   | <b>Explanation:</b> The OS/2 Communications Manager software for this platform is not running                                                                                                    |
|                   | Action: Start SNA Services.                                                                                                    |
| 34293             | MSG: Sunlink is down. Restart the Sunlink Peer to Peer Gateway.                                                                                                    |
|                   | <b>Explanation:</b> The Sunlink Peer to Peer Gateway is not running.                                                                                                    |
|                   | Action: Start the Sunlink Peer to Peer Gateway.                                                                                                    |
| 34294             | MSG: HP SNAP-IX is not running. Restart HP SNAP-IX.                                                                                                    |
|                   | <b>Explanation:</b> The SNA package used by this platform is not running.                                                                                                    |
|                   | Action: Start the HP-UX SNA plus daemons. See your <i>HP-UX SNA plus Administration Guide</i> for details.                                                                                                    |

| Message<br>number | Text and explanation - 34150 through 34334                                                                                                    |
|-------------------|----------------------------------------------------------------------------------------------------|
| 34295             | MSG: AT&T SNA is not running. Restart SNA.                                                                                                    |
|                   | <b>Explanation:</b> The AT&T SNA software is not running.                                                                                                    |
|                   | Action: Start the AT&T SNA software.                                                                                                    |
| 34296             | MSG: Microsoft NT SNA Server is not running. Restart the SNA Server.                                                                                                    |
|                   | <b>Explanation:</b> The Microsoft SNA Server for Windows NT is not running.                                                                                                    |
|                   | Action: Start the SNA Server.                                                                                                    |
| 34297             | MSG: Novell SNA is not running. Restart SNA.                                                                                                    |
|                   | <b>Explanation:</b> The Novell SNA software is not running.                                                                                                    |
|                   | Action: Start the Novell SNA software.                                                                                                    |
| 34298             | MSG: A timeout occurred waiting for an SNA function to complete. SNA Services is not responding. Check state of connection and attachment.                                                                                                    |
|                   | <b>Explanation:</b> Mainframe Server Gateway made a system call to AIX SNA Services and did                                                                                                    |
|                   | not receive a response.                                                                                                    |
|                   | <b>Action:</b> This is usually due to the inability of SNA Services to start an attachment or connection. Verify that the VTAM operator activated the host attachment, PU, and LU. If the problem persists, stop SNA Services and restart it. |
| 34299             | MSG: Host transaction could not be started due to a network or host problem. See the error log.                                                                                                    |
|                   | <b>Explanation:</b> A problem occurred with the SNA software or the host when starting the transaction.                                                                                                    |
|                   | <b>Action:</b> Refer to your vendor's SNA error log for a more detailed description of the problem.                                                                                                    |
| 34300             | MSG: An invalid datastream was received from the host. The host conversation may have been terminated abnormally due to a host transaction program abend.                                                                                     |
|                   | <b>Explanation:</b> Mainframe Server Gateway received an invalid datastream or the host conversation ended unexpectedly.                                                                                                    |
|                   | <b>Action:</b> This is usually due to an abend of the host application. Check the CICS error log. Also check the local SNA software log file.                                                                                                 |
| 34301             | MSG: Sunlink function mc_allocate failed. Unique session name %1! Host transaction name %2!.                                                                                                    |
|                   | <b>Explanation:</b> A Sunlink allocation error occurred.                                                                                                    |
|                   | <b>Action:</b> These messages accompany several other network failure messages that can provide additional information about the parameters involved in the error.                                                                            |

| Text and explanation - 34150 through 34334                                                                                                    |
|----------------------------------------------------------------------------------------------------|
| MSG: HP SNAP-IX mc_allocate failed. Local LU %1!, Partner LU %2!, Mode name %3! Transaction name %4!.                                                              |
| <b>Explanation:</b> An HP SNAP-IX allocation error occurred.                                                                                                    |
| <b>Action:</b> This message accompanies several other network failure messages that can provide additional information about the parameters involved in the error. |
| MSG: OS/2 Communications Manager error in allocate. Local LU %1!, Partner LU %2!, Modename %3!, Transaction name %4!.                                              |
| <b>Explanation:</b> An OS/2 SNA error occurred.                                                                                                    |
| <b>Action:</b> This message accompanies several other network failure messages that can provide additional information about the parameters involved in the error. |
| MSG: AIX SNA Services snalloc failed. Mode %1!, Transaction %2!                                                                                                    |
| <b>Explanation:</b> An AIX SNA Services allocation error occurred.                                                                                                 |
| <b>Action:</b> This message accompanies several other network failure messages that can provide additional information about the parameters involved in the error. |
| MSG: NCR SNA LU 6.2 error, m_allocate. Remote LU %1!, Mode %2!, Transaction name %3!                                                                               |
| <b>Explanation:</b> An NCR SNA allocation error occurred.                                                                                                    |
| <b>Action:</b> This message accompanies several other network failure messages that can provide additional information about the parameters involved in the error. |
| MSG: Cannot get %1!. srv_thread_props (%2!) failed.                                                                                                    |
| <b>Explanation:</b> An internal error occurred.                                                                                                    |
| Action: Call Sybase Technical Support.                                                                                                    |
| MSG: Cannot get %1! from the locale structure in the connect handler.                                                                                              |
| <b>Explanation:</b> An internal error occurred.                                                                                                    |
| Action: Call Sybase Technical Support.                                                                                                    |
| MSG: Can't set the capability information. srv_capability_info (%1!) failed.                                                                                       |
| <b>Explanation:</b> An internal error occurred.                                                                                                    |
| Action: Call Sybase Technical Support.                                                                                                    |
| MSG: Invalid TDS version returned by                                                                                                    |
| srv_thread_props(SRV_T_TDSVERSION).                                                                                                    |
| <b>Explanation:</b> An internal error occurred.                                                                                                    |
| Action: Call Sybase Technical Support.                                                                                                    |
| MSG: The transaction could not be started because an error occurred connecting to the remote CICS listener program. See error log.                                 |
| <b>Explanation:</b> A socket to the CSKL transaction cannot be opened.                                                                                             |
| Action: Verify that CSKL is running. Use the cicsping utility to check connectivity to CICS                                                                        |
|                                                                                                    |

| Message<br>number | Text and explanation - 34150 through 34334                                                                                                    |
|-------------------|----------------------------------------------------------------------------------------------------|
| 34311             | MSG: The transaction could not be started due to an error from                                                                                                    |
|                   | the remote CICS listener program. See error log.                                                                                                    |
|                   | <b>Explanation:</b> An error occurred starting the requested transaction.                                                                                          |
|                   | Action: Check the log for the associated system error.                                                                                                    |
| 34312             | MSG: An invalid datastream was received from the host. The socket may have been terminated abnormally due to a host transaction program abend.                     |
|                   | <b>Explanation:</b> Mainframe Server Gateway received an invalid datastream or the socket with the host disconnected unexpectedly.                                 |
|                   | <b>Action:</b> This is usually due to an abnormal ending of the host application. Check the CICS error log.                                                        |
| 34313             | MSG: An error occurred on the socket between the gateway and the CICS transaction program. See error log.                                                          |
|                   | <b>Explanation:</b> The socket with the host transaction program disconnected unexpectedly.                                                                        |
|                   | <b>Action:</b> This is usually due to an abnormal ending of the host application. Check the CICS error log.                                                        |
| 34314             | MSG: NT SNA Server error in allocate. Local LU %1!, Partner LU %2!, Modename %3!, Transaction name %4!.                                                            |
|                   | <b>Explanation:</b> A Microsoft SNA Server for Windows NT allocation error occurred.                                                                               |
|                   | <b>Action:</b> This message accompanies several other network failure messages that can provide additional information about the parameters involved in the error. |
| 34315             | There are two possible messages:                                                                                                    |
|                   | 1) MSG: An error occurred starting a transaction. returned from CICS Listener transaction '%1!'.                                                                   |
|                   | <b>Explanation:</b> The CSKL socket listener program rejected a start transaction request.                                                                         |
|                   | <b>Action:</b> Refer to the returned message for the specific reason.                                                                                              |
|                   | 2) MSG: Cannot set the %1! field of the locale structure to '%2!' in                                                                                               |
|                   | rpc_sgwchlng.                                                                                                    |
|                   | <b>Explanation:</b> Failed to change the client's locale structure.                                                                                                |
|                   | Action: Contact Sybase Technical Support.                                                                                                    |
| 34316             | MSG: Cannot open the tds log file '%1!'. Check the SYBASE directory read/write permissions.                                                                        |
|                   | <b>Explanation:</b> An error occurred reading or creating this file.                                                                                               |
|                   | <b>Action:</b> Verify that the Mainframe Server Gateway process has write permission to the <i>\$SYBASE</i> directory.                                             |

| Message<br>number | Text and explanation - 34150 through 34334                                                                                                    |
|-------------------|----------------------------------------------------------------------------------------------------|
| 34317             | MSG: Novell NetWare for SAA error 407 in mc_allocate. Local LU %1!, Partner LU %2!, Modename %3!, Transaction 408 name %4!.                                                               |
|                   | <b>Explanation:</b> The Novell SNA APPC function call mc_allocate failed.                                                                                                    |
|                   | <b>Action:</b> Refer to the <i>Novell NetWare for SAA APPC API Guide</i> for an explanation of the error.                                                                                 |
| 34318             | MSG: Novell NetWare for SAA 411 error from verb %1! primary code %2!, secondary code %3!. Refer to Novell 412 APPC Technical Reference.                                                   |
|                   | <b>Explanation:</b> A Novell Network APPC function call failed.                                                                                                    |
|                   | <b>Action:</b> Refer to the <i>Novell NetWare for SAA APPC API Guide</i> for an explanation of the error.                                                                                 |
| 34319             | MSG: Novell NetWare for SNA error from verb %1!, primary code %2!. Refer to Novell APPC Technical Reference.                                                                              |
|                   | <b>Explanation:</b> A Novell Network APPC function call failed.                                                                                                    |
|                   | Action: Refer to the <i>Novell NetWare for SAA APPC API Guide</i> for an explanation of the error.                                                                                        |
| 34320             | MSG: Invalid %1! %2! has been specified. Please make sure it is defined in the sybnetgw.cfg file used by the SYBCNOS nlm.                                                                 |
|                   | <b>Explanation:</b> An invalid configuration value was supplied to Mainframe Server Gateway.                                                                                              |
|                   | <b>Action:</b> Check the <i>sybnetgw.cfg</i> file and make sure the configuration is properly defined.                                                                                    |
| 34321             | MSG: Unknown User: User '%1!' is unknown to the APPC Password Expiration Management PEM Server and the sign on is rejected.                                                               |
|                   | <b>Explanation:</b> The user ID is invalid or unknown to the Password Expiration Manager (PEM) Server.                                                                                    |
|                   | Action: Make sure the user ID is properly set up and defined.                                                                                                    |
| 34322             | MSG: Password Incorrect: The sign on to the APPC Password Expiration Management PEM Server is rejected. Contact Gateway administrator.                                                    |
|                   | <b>Explanation:</b> The password specified is incorrect.                                                                                                    |
|                   | Action: Make sure the password is properly set up and defined.                                                                                                    |
| 34323             | MSG: Password Expired: The APPC Password Expiration Management PEM Server indicates that the password has expired. Please execute sgw_pemchpwd or sgw_pemchgrppwd to change the password. |
|                   | Explanation: The user's password expired.                                                                                                    |
| 2.122.1           | Action: Change the password by using sgw_pemchpwd or sgw_pemchgrppwd.                                                                                                    |
| 34324             | MSG: Invalid New Password: The new password specified is not acceptable to the APPC Password Expiration Management PEM Server.                                                            |
|                   | <b>Explanation:</b> The new password specified is invalid.                                                                                                    |
|                   | Action: Use an acceptable password.                                                                                                    |

| Message<br>number | Text and explanation - 34150 through 34334                                                                                                    |
|-------------------|----------------------------------------------------------------------------------------------------|
| 34325             | MSG: The APPC Password Expiration Manager PEM Server rejects the                                                                                                    |
|                   | security function. Contact Gateway administrator.                                                                                                    |
|                   | <b>Explanation:</b> The PEM server rejected the security request by the Gateway administrator.                                                                                                    |
|                   | <b>Action:</b> The Gateway administrator must correct the setup error.                                                                                                    |
| 34326             | MSG: The APPC Password Expiration Manager returns a status code of '%1!'. Contact Gateway administrator.                                                                                                    |
|                   | <b>Explanation:</b> An internal error occurred.                                                                                                    |
|                   | Action: Contact the Gateway administrator.                                                                                                    |
| 34327             | MSG: The host login and password cannot be zero length or longer than 8 characters.                                                                                                    |
|                   | <b>Explanation:</b> An invalid user ID or password was specified.                                                                                                    |
|                   | <b>Action:</b> Specify a valid password and be sure the length does not exceed eight characters.                                                                                                    |
| 34328             | MSG: The two instances of new password specified must match each other.                                                                                                    |
|                   | <b>Explanation:</b> The passwords do not match.                                                                                                    |
|                   | <b>Action:</b> Determine the correct password and use the correct password in both instances.                                                                                                    |
| 34329             | MSG: The password for host userid '%1!' has been successfully changed.                                                                                                    |
|                   | <b>Explanation:</b> The password for the indicated host user ID was changed.                                                                                                    |
|                   | Action: No action is required.                                                                                                    |
| 34330             | MSG: The requested action cannot be executed because the APPC Password Expiration Manager PEM Server support flag '-P' is not enabled. Contact Gateway administrator.                                                        |
|                   | <b>Explanation:</b> The -P start-up parameter is not specified.                                                                                                    |
|                   | <b>Action:</b> Contact your Gateway administrator. The administrator must specify the -P start-up                                                                                                    |
|                   | parameter.                                                                                                    |
| 34331             | MSG: The requested host transaction could not be started because of a host security violation. Please execute sgw_peminfopwd for more information.                                                                           |
|                   | <b>Explanation:</b> The password for the indicated host user ID was changed.                                                                                                    |
|                   | Action: No action is required.                                                                                                    |
| 34332             | MSG: The requested host transaction could not be started because of a host security violation with the group login of transaction group '%1!'. Execute sgw_peminfogrppwd %2! for more info or contact Gateway administrator. |
|                   | <b>Explanation:</b> The password for the indicated host user ID was changed.                                                                                                    |
|                   | Action: No action is required.                                                                                                    |

| Message<br>number | Text and explanation - 34150 through 34334                                                                                         |
|-------------------|----------------------------------------------------------------------------------------------------|
| 34333             | MSG: Invalid '%1!' value '%2!' received from %3!.'                                                                                 |
|                   | <b>Explanation:</b> Mainframe Server Gateway received invalid information from Open Server.                                        |
|                   | Action: Contact Sybase Technical Support.                                                                                          |
| 34334             | \%1'                                                                                                    |
|                   | The message varies depending on the conditions.                                                                                    |
|                   | <b>Explanation:</b> Depending on the situation, this message displays information about the current condition or an error message. |
|                   | <b>Action:</b> If you encounter an error, contact Sybase Technical Support or your system administrator.                           |

# **Connection router messages**

Table 2-5 contains Connection Router messages that do not display a message number. The messages are listed in alphabetical order.

Table 2-5: Connection Router messages

## Message text and explanation

CICS System CMD call not authorized

**Explanation:** SYMC and SYMS use LOAD and INQUIRE calls. This message occurs if the transactions are not authorized to make these calls.

**Action:** Contact Sybase Technical Support.

Conn router conflicting priorities

**Explanation:** Priorities must be unique in the server/path file.

**Action:** Make priority unique in the server/path file.

Conn router entry in use

**Explanation:** The entry that corresponds to the current record is being used in a conversation.

Action: Try again later.

Conn router table not found

**Explanation:** The Connection Router Table cannot be loaded.

Action: Make sure the library that has the Connection Router CSECT is in the CICS DFHRPL list.

Conn router table not initialized

**Explanation:** The Connection Router table was not loaded properly.

Action: Initiate the Connection Router Table by running SYM1 CICS Transaction.

#### Message text and explanation

Connection router table loaded

**Explanation:** The Connection Router Table is ready for processing.

Action: No action is required.

Data error - correct and press enter

**Explanation:** An editing error occurred. **Action:** Correct the highlighted field(s).

Duplicate connection

**Explanation:** A connection can only appear once in the table.

Action: Check the connection and reenter it.

Duplicate record

**Explanation:** The record already exists in the file.

Action: Update existing record.

Duplicate server path

**Explanation:** Server/MCC path already exists.

Action: Check the server/MCC name and reenter it.

Entry not found in conn router table

**Explanation:** The entry that corresponds to the current record is not in the Connection Router Table.

**Action:** Reload the table.

Invalid connection id

**Explanation:** The connection is not defined to CICS.

**Action:** Add the connection to CICS.

Invalid netname for connection

**Explanation:** The NETNAME corresponding to the connection is not defined to CICS.

**Action:** Verify the connection and NETNAME in CICS.

No connection entered

**Explanation:** CONNECTION is a required field for SYMC.

Action: Enter a value in the CONNECTION field.

No connection records in file

**Explanation:** The connection file is empty or disabled.

**Action:** Check the status of the file using CEMT and add a record to the connection file, if necessary.

No fields modified

**Explanation:** No fields were changed.

Action: Enter a change.

No MCC entered

**Explanation:** MCC is a required field for SYMC and SYMS.

Action: Enter the MCC name.

## Message text and explanation

No server entered

**Explanation:** SERVER is a required field for SYMS.

**Action:** Enter the server name.

No server/path records in file

**Explanation:** The server path file is empty or disabled.

Action: Check the status of the file using CEMT and add a server path record to the file, if necessary.

Not enough memory for conn router table

**Explanation:** The Connection Router table has not been defined with enough entries.

**Action:** Reassemble SYCONTBL with additional entries.

Press PF6 to delete

**Explanation:** This is a prompt to verify the deletion of the current record.

**Action:** Press PF6 to delete the current record.

# CHAPTER 3 Client Option Client-Library messages

This chapter describes the messages Client Option returns. These messages are handled differently than messages from other Sybase products. Messages from other products are listed in Chapter 2, "Messages."

This chapter includes the following topics:

- About Client Option messages
- Client-Library error messages

**Note** Messages that the Server Option's Gateway Control Transaction returns are listed in Chapter 2, "Messages."

# **About Client Option messages**

The Client Option returns two types of error messages:

- Server error messages that are returned from SQL Server, Open Server, or the DB2 UDB Option for CICS. Server error messages are retrieved with the CTBDIAG function call using a SERVERMSG structure.
- Client error messages that are internally generated by Client-Library when it detects an error locally. Client error messages are retrieved with the CTBDIAG function call using a CLIENTMSG structure.

Also, see the Mainframe Connect Client Option *Programmer's Reference* for your programming language for more information about messages and return codes.

## Server message fields

The SERVERMSG structure contains the following two key fields that should be processed by the application program:

- SMSG\_MSGNO contains the error message number from SQL Server or MSG
- SMSG\_TEXT contains the actual error message text

You can find the error message numbers and text returned from SQL Server by querying and/or printing the SQL Server SYSMESSAGES table, which contains copies of all the error messages that SQL Server returns.

## Client message fields

The CLIENTMSG structure contains the following two key fields that should be processed by the application program:

- CMSG\_OC\_MSGNO contains the error message number that was locally generated by Client-Library when it detected an error
- CMSG\_OC\_MSGTEXT contains the error message text

## **CMSG OC MSGNO**

CMSG\_OC\_MSGNO is an encoded field consisting of 4 bytes:

## Byte 1

Byte 1 (the high-order byte) represents the Client-Library layer that is reporting the error. This byte is normally only used by Sybase Technical Support.

#### Byte 2

Byte 2 represents the message's origin and is used internally by Sybase.

#### Byte 3

Byte 3 denotes the severity of the error. The following table describes the possible values.

#### Table 3-1: Severity values

| Value            | Meaning                                 |
|------------------|-----------------------------------------|
| CS_SV_INFORM (0) | No error. The message is informational. |

| Value                   | Meaning                                                                                                    |
|-------------------------|----------------------------------------------------------------------------------------------------|
| CS_SV_API_FAIL (1)      | A Client-Library routine generated an error. This error is typically caused by a bad parameter or calling sequence. The server connection is probably salvageable.        |
| CS_SV_RETRY_FAIL (2)    | An operation failed, but it can be retried.                                                                                                    |
| CS_SV_RESOURCE_FAIL (3) | Resource error. This error is typically caused by an allocation error, a lack of file descriptors, or a timeout error. The server connection is probably not salvageable. |
| CS_SV_CONFIG_FAIL (4)   | Configuration error.                                                                                                    |
| CS_SV_COMM_FAIL (5)     | Unrecoverable error in the server communication channel. The server connection is not salvageable.                                                                        |
| CS_SV_INTERNAL_FAIL (6) | Internal Client-Library error.                                                                                                    |
| CS_SV_FATAL (7)         | Serious error. All server connections are unusable.                                                                                                    |

## Byte 4

Byte 4 (the low-order byte) denotes the specific error detected by Client-Library.

# **Client-Library error messages**

Table 3-2 contains Client-Library error messages, including the error number, the message text associated with that error, a brief description of the probable cause of the error, and the action you should take when the message is received.

Table 3-2: Client-Library error messages

| Number  | Text and explanation - Error 1 through Error 117                                                  |
|---------|---------------------------------------------------------------------------------------------------|
| Error 1 | The information being retrieved will not fit in the buffer.                                       |
|         | <b>Explanation:</b> The buffer size specified is too small.                                       |
|         | Action: Change the application code to specify a larger buffer size.                              |
| Error 2 | Memory allocation failure.                                                                        |
|         | <b>Explanation:</b> CICS is running short on storage.                                             |
|         | <b>Action:</b> Have the CICS system programmer increase the size of the DSA or EDSA storage pools |
|         | in the CICS start-up procedure.                                                                   |
| Error 3 | Parameter cannot be NULL. (e.g. invalid buffer address)                                           |
|         | <b>Explanation:</b> The application passed an invalid buffer address of zero.                     |
|         | Action: Provide a valid buffer address.                                                           |

| Number   | Text and explanation - Error 1 through Error 117                                                                                                    |
|----------|----------------------------------------------------------------------------------------------------|
| Error 5  | An illegal value given for parameter = action.                                                                                                    |
|          | <b>Explanation:</b> The action code specified in a call contains an invalid value.                                                                                                    |
|          | Action: Correct the application program to pass a valid value (for example, CS_SET or CS_GET                                                                                                    |
|          | in the ACTION parameter of the Client-Library routine).                                                                                                    |
| Error 6  | The maximum number of connections have already been opened.                                                                                                    |
|          | <b>Explanation:</b> The maximum number of connections allowed for the program was reached. The default is 25 connections.                                                                                   |
|          | <b>Action:</b> Increase the maximum number of connections by issuing a CTBCONFIG call to increase the CS_MAX_CONNECT setting.                                                                               |
| Error 10 | Boolean values must be set to either CS_TRUE or CS_FALSE.                                                                                                    |
|          | <b>Explanation:</b> An invalid value was specified for a Boolean argument; only 0 or 1 is valid.                                                                                                    |
|          | Action: Correct the application program to specify a valid value for the Boolean argument.                                                                                                    |
| Error 14 | Cannot set this property/capability.                                                                                                    |
|          | <b>Explanation:</b> Some configuration and property values are read-only values and cannot be set by an application.                                                                                        |
|          | Action: Remove the call to set a read-only value.                                                                                                    |
| Error 16 | This routine cannot be called after a command has been initiated to a Server.                                                                                                    |
|          | <b>Explanation:</b> A Client Option application issues commands such as CTBPARAM and CTBCOMMAND while it receives the results of a previous command being returned from the server.                         |
|          | <b>Action:</b> Correct the application so that it does not send commands while receiving results from the server.                                                                                           |
| Error 46 | An illegal value was placed in the DATAFMT structure.                                                                                                    |
|          | <b>Explanation:</b> An invalid or undefined value was placed in one of the DATAFMT fields (for instance, <i>FMT_TYPE</i> , <i>FMT_STATUS</i> , <i>FMT_COUNT</i> , <i>FMT_NAMELEN</i> , <i>FMT_MAXLEN</i> ). |
|          | Action: Check DATAFMT and correct the invalid value.                                                                                                    |
| Error 50 | The connection is dead/crashed.                                                                                                    |
|          | <b>Explanation:</b> The SNA session to the remote server crashed due to a network outage, or the application running on the remote server abnormally terminated.                                            |
|          | <b>Action:</b> Determine the cause of the crash and either have the VTAM operator restart the failing network connections or repair the server application.                                                 |
| Error 53 | Not enough memory was available to save messages. All messages stored previously have been cleared.                                                                                                    |
|          | <b>Explanation:</b> The maximum number of error messages was reached (as specified by the CS_MSGLIMIT value for CTBDIAG). As new messages were added, the old ones were released.                           |
|          | <b>Action:</b> Issue CTBDIAG calls to retrieve and free (CS_CLEAR option) error messages that are queued up.                                                                                                |

| Number   | Text and explanation - Error 1 through Error 117                                                                                                    |
|----------|----------------------------------------------------------------------------------------------------|
| Error 57 | A result datatype cannot be bound to that host program variable type.                                                                                                    |
|          | <b>Explanation:</b> An implicit conversion between the server datatype and the datatype of the host program variable is not supported.                                                                |
|          | <b>Action:</b> Bind the result column or parameter to a host variable that is compatible.                                                                                                    |
| Error 60 | Usage error. This routine has been called at an illegal time.                                                                                                    |
|          | <b>Explanation:</b> A Client Option application cannot issue commands such as CTBPARAM and CTBCOMMAND when it issued a previous command and is receiving the results of that command from the server. |
|          | <b>Action:</b> Correct the application so that it does not send commands while receiving results from the server.                                                                                     |
| Error 79 | Bind of result set item resulted in overflow.                                                                                                    |
|          | <b>Explanation:</b> This warning indicates that an overflow occurred when converting a result set value to a program variable that is too small.                                                      |
|          | <b>Action:</b> Verify that the program variable size is correct.                                                                                                    |
| Error 80 | Bind of result set item resulted in underflow.                                                                                                    |
|          | <b>Explanation:</b> This warning indicates that an underflow occurred when converting a result set value to a program variable that is too large.                                                     |
|          | <b>Action:</b> Verify that the underflow value is correctly processed.                                                                                                    |
| Error 81 | Bind of result set item failed because illegal precision value specified.                                                                                                    |
|          | <b>Explanation:</b> The precision value is outside the bounds supported by the Client Option.                                                                                                    |
|          | <b>Action:</b> Choose a smaller precision value. For additional information, see the Mainframe Connect Client Option <i>Programmers's Reference</i> for the program language.                         |
| Error 82 | Bind of result set item failed because illegal scale value was specified.                                                                                                    |
|          | <b>Explanation:</b> The specified scale value is outside the bounds supported by the Client Option.                                                                                                   |
|          | <b>Action:</b> Choose a smaller scale value. For additional information, see the Mainframe Connect Client Option <i>Programmers's Reference</i> for the program language.                             |
| Error 89 | The data for a column is NULL but no indicator variable was available.                                                                                                    |
|          | <b>Explanation:</b> A NULL value was received for a column or parameter that was bound without a NULL indicator variable.                                                                             |
|          | Action: Change the application to use NULL indicator variables.                                                                                                    |
| Error 90 | The data for a column was truncated but no indicator variable was available.                                                                                                    |
|          | <b>Explanation:</b> No NULL indicator variable was defined for a column.                                                                                                    |
|          | <b>Action:</b> If the truncated information is needed, define a NULL indicator variable in the CTBBIND call.                                                                                          |

| Number    | Text and explanation - Error 1 through Error 117                                                                                                    |
|-----------|----------------------------------------------------------------------------------------------------|
| Error 91  | A bind was missing for a column.                                                                                                    |
|           | <b>Explanation:</b> This warning indicates that any data for the unbound column is discarded.                                                                       |
|           | <b>Action:</b> Change the application to bind the data for that column, if the data is needed.                                                                      |
| Error 95  | Fetched value was truncated.                                                                                                    |
|           | <b>Explanation:</b> This is a warning message.                                                                                                    |
|           | Action: Expand the size of the input buffer.                                                                                                    |
| Error 110 | The Conn Router Table has not been initialized.                                                                                                    |
|           | <b>Explanation:</b> The start-up initialization for the Connection Router Table was not performed.                                                                  |
|           | <b>Action:</b> Run the SYMPINIT PLT/PI program, or run the SYMI program after CICS is up, to initialize the Connection Router Table.                                |
| Error 111 | The requested Server is not defined in the Conn Router Table.                                                                                                    |
|           | <b>Explanation:</b> A configuration error has occurred.                                                                                                    |
|           | <b>Action:</b> Use the Add option of the SYMS transaction to add the server to the system.                                                                          |
| Error 112 | No connections were configured for the requested Server.                                                                                                    |
|           | <b>Explanation:</b> A configuration error has occurred.                                                                                                    |
|           | <b>Action:</b> Use the Add option of the SYMC transaction to configure connections for the server.                                                                  |
| Error 113 | Temporary error: All connections to the requested server are currently in use.                                                                                      |
|           | <b>Explanation:</b> All the configured SNA connections to a server are in use.                                                                                      |
|           | <b>Action:</b> Increase the number of SNA connections to the designated server. Also, check that there are no "hung" transactions using connections to that server. |
| Error 114 | Invalid context handle.                                                                                                    |
|           | <b>Explanation:</b> An invalid context handle was used, or a previous CSBCTXALLOC failed.                                                                           |
|           | Action: Fix the application program to use a valid handle.                                                                                                    |
| Error 115 | Invalid connection handle.                                                                                                    |
|           | <b>Explanation:</b> An invalid connection handle was used, or a previous CTBCONALLOC failed.                                                                        |
|           | <b>Action:</b> Fix the application program to use a valid handle.                                                                                                   |
| Error 116 | Invalid command handle.                                                                                                    |
|           | <b>Explanation:</b> An invalid command handle was used, or a previous CTBCMDALLOC failed.                                                                           |
|           | Action: Fix the application to use a valid handle.                                                                                                    |
| Error 117 | The operation requested is illegal on a client connection.                                                                                                    |
|           | <b>Explanation:</b> The application tried to issue an Open Server command over a client command handle.                                                             |
|           | Action: Correct the application program to use an Open Server TDPROC handle.                                                                                        |
|           |                                                                                                    |

# APPENDIX A Return Codes

This appendix describes the return codes that Gateway-Library returns to functions to indicate the result of the function's execution. These values are returned to the argument, RETCODE, which is the second argument of most Gateway-Library functions.

Some return codes are informational, such as TDS-RESULTS-COMPLETE. Others are warning or error codes, such as TDS-INVALID-PARAMETER. When the function executes as expected, the return code is TDS-OK.

Many return codes are function-specific and are returned to only one function. Others, such as TDS-OK, can be returned to many Gateway-Library functions.

Gateway-Library return codes all begin with "TDS." Client-Library return codes begin with CS. However, on the mainframe, a few TDS return codes are returned to Client-Library functions. Some are returned to both Gateway-Library and Client-Library functions.

A list of all return codes, with their definition statements, is in the data set SYGWCOB or SYGWPLI, which is provided with the Server Option API.

The first set of lists—one for informational messages, one for error and warning messages—is in numeric order. An alphabetical list follows, with brief descriptions for each code.

**Note** For PL/1, the return codes use underscores (\_) instead of hyphens(-).

# **Numerical list of return codes**

The following codes in Table A-1 are informational and have positive values.

Table A-1: List of informational return codes in numerical order

| 0   | TDS-OK               |
|-----|----------------------|
| 100 | TDS-NO-ROW-PRESENT   |
| 101 | TDS-NO-SQL-PRESENT   |
| 102 | TDS-NO-MSG-PRESENT   |
| 103 | TDS-NO-PARM-PRESENT  |
| 104 | TDS-NO-ROWS-RETURNED |
| 200 | TDS-ROW-PRESENT      |
| 201 | TDS-SQL-CMD-PRESENT  |
| 202 | TDS-INFOMSG-PRESENT  |
| 203 | TDS-PARM-PRESENT     |
| 204 | TDS-STATUS-PRESENT   |
| 205 | TDS-CURSOR-PRESENT   |
| 206 | TDS-DYNAMIC-PRESENT  |
| 207 | TDS-MSGID-PRESENT    |
| 208 | TDS-COMPUTE-PRESENT  |
| 401 | TDS-TAKE-SYNCPT      |
| 405 | TDS-BACKED-OUT       |
| 500 | TDS-RESULTS-COMPLETE |

The following codes in Table A-2 represent errors and have negative values.

Table A-2: List of error return codes in numeric order

| -4  | TDS-INVALID-PARAMETER            |
|-----|----------------------------------|
| -5  | TDS-ILLEGAL-REQUEST              |
| -6  | TDS-WRONG-STATE                  |
| -7  | TDS-COMMAND-ACTIVE               |
| -8  | TDS-ENTRY-NOT-FOUND              |
| -9  | TDS-DUPLICATE-ENTRY              |
| -10 | TDS-INVALID-ID-VALUE             |
| -11 | TDS-STATUS-NOT-RECEIVED          |
| -12 | TDS-CANCEL-RECEIVED              |
| -13 | TDS-TRUNCATION-OCCURRED          |
| -14 | TDS-GWLIB-INTERNAL-ERROR         |
| -15 | TDS-GWLIB-UNAVAILABLE            |
| -16 | TDS-GWLIB-BAD-VERSION            |
| -17 | TDS-GWLIB-NO-STORAGE             |
| -18 | TDS-INVALID-TDPROC               |
| -19 | TDS-INVALID-IHANDLE              |
| -20 | TDS-TRUNCATION-ERROR             |
| -21 | TDS-FLOAT-CONVERSION-ERROR       |
| -22 | TDS-MONEY-CONVERSION-ERROR       |
| -23 | TDS-DATE-CONVERSION-ERROR        |
| -24 | TDS-DECIMAL-CONVERSION-ERROR     |
| -25 | TDS-GWLIB-FUNCTION-NOT-AVAILABLE |
| -26 | TDS-OVERFLOW                     |
| -27 | TDS-TRANSLATION-ERROR            |
| -28 | TDS-STRING-TOO-SMALL             |
| -30 | TDS-SERVER-NOT-FOUND             |
| -31 | TDS-CRTABLE-UNAVAILABLE          |
| -32 | TDS-NOT-INITIALIZED              |
| -33 | TDS-ROUTE-NOT-FOUND              |
| -34 | TDS-ROUTE-NOT-AVAILABLE          |
| -39 | TDS-EXCEED-MAX-CONN              |
| -40 | TDS-INVALID-CONHANDLE            |
| -41 | TDS-ADDR-CANNOT-BE-NULL          |
| -42 | TDS-BUF-TOO-SMALL                |
| -43 | TDS-CANNOT-SET-VALUE             |
| -44 | TDS-INVALID-ACTION               |
| -45 | TDS-INVALID-TERMINATOR           |
|     | I .                              |

| -49  | TDS-RESULTS-CANCELED             |
|------|----------------------------------|
| -50  | TDS-RESULTS-STILL-ACTIVE         |
| -51  | TDS-NO-BIND-ISSUED               |
| -52  | TDS-NO-NULLINDI-TRUNC            |
| -53  | TDS-NO-NULLINDI-NULLRCVD         |
| -60  | TDS-NO-COMPUTES-ALLOWED          |
| -70  | TDS-NOT-DECLARED                 |
| -71  | TDS-CURSOR-ALREADY-DECLARED      |
| -72  | TDS-CURSOR-NOT-OPEN              |
| -74  | TDS-CURSOR-ALREADY-OPEN          |
| -75  | TDS-CURSOR-ALREADY-CLOSED        |
| -76  | TDS-CURSOR-ALREADY-DEALLOCATED   |
| -77  | TDS-CURSOR-NOT-FOUND             |
| -78  | TDS-INVALID-CURSOR-FSM           |
| -79  | TDS-INVALID-DYNSQL-FSM           |
| -80  | TDS-DYNSQL-NOT-PREPARED          |
| -81  | TDS-DYNSQL-ALREADY-PREPARED      |
| -82  | TDS-DYNSQL-PARMS-ALREADY-DEFINED |
| -83  | TDS-DYNSQL-OUTPUT-DEFINED        |
| -84  | TDS-DYNSQL-ALREADY-DEALLOCATED   |
| -85  | TDS-DYNSQL-ID-NOT-FOUND          |
| -86  | TDS-DYNSQL-NO-STMT-GIVEN         |
| -87  | TDS-DYNSQL-IDLEN-TOO-LONG        |
| -89  | TDS-DYNSQL-STMT-NOT-FOUND        |
| -171 | TDS-INVALID-DATA-TYPE            |
| -172 | TDS-INVALID-DATA-CONVERSION      |
| -173 | TDS-INVALID-LENGTH               |
| -174 | TDS-INVALID-STATUS               |
| -175 | TDS-INVALID-VAR-ADDRESS          |
| -176 | TDS-INVALID-FLAGS                |
| -177 | TDS-INVALID-PRECISION            |
| -178 | TDS-INVALID-SCALE                |
| -179 | TDS-INVALID-NAMELENGTH           |
| -180 | TDS-INVALID-BOOLEAN              |
| -181 | TDS-INVALID-DATAFMT-VALUE        |
| -182 | TDS-INVALID-CURCLOSOPTION        |
| -183 | TDS-INVALID-CURDECLOPTION        |
| -184 | TDS-INVALID-CURDECLSTAT          |

| -185  | TDS-INVLID-CURINFSTAT        |
|-------|------------------------------|
| -186  | TDS-INVALID-CURUPDSTAT       |
| -187  | TDS-INVALID-CUROPENSTAT      |
| -188  | TDS-INVALID-DYNSTAT          |
| -189  | TDS-INVALID-DYNTYPE          |
| -190  | TDS-CMD-NOT-GET-SET          |
| -191  | TDS-BUFFLEN-GREATER-TYPE     |
| -192  | TDS-BUFFLEN-LESS-TYPE        |
| -193  | TDS-INVALID-OP-TYPE          |
| -194  | TDS-INVALID-CURSOR-COMMAND   |
| -195  | TDS-INVALID-CURINFCMD        |
| -196  | TDS-INVALID-DYNSQL-COMMAND   |
| -200  | TDS-NO-CURRENT-CURSOR        |
| -201  | TDS-NO-CURRENT-DYNSQL        |
| -256  | TDS-MSG-SOS                  |
| -257  | TDS-SOS                      |
| -258  | TDS-LOG-ERROR                |
| -259  | TDS-INVALID-CONTEXT          |
| -260  | TDS-CONTROL-NOTLOADED        |
| -261  | TDS-CHARSET-NOTLOADED        |
| -262  | TDS-DEFAULT-CHARSET-NOTFOUND |
| -263  | TDS-DBCS-CHARSET-NOTFOUND    |
| -264  | TDS-CHARSETSRV-NOT-SBCS      |
| -265  | TDS-SPA-NOT-SPECIFIED        |
| -4990 | TDS-INVALID-PROTOCOL         |
| -4991 | TDS-INVALID-STRMLENGTH       |
| -4992 | TDS-INVALID-NET-PROTOCOL     |
| -4993 | TDS-DRIVER-NOT-SET           |
| -4995 | TDS-LOGIN-FAILED             |
| -4996 | TDS-SERVER-RETURNED-ERROR    |
| -4997 | TDS-CONNECTION-TERMINATED    |
| -4998 | TDS-CONNECTION-FAILED        |
|       |                              |

# Alphabetical list of return codes

**Note** Codes returned to Client-Library functions are marked with an asterisk.

TDS-ADDR-CANNOT-BE-NULL (-41)

One or more parameters passed on an API call are null and should not be.

TDS-BACKED-OUT (405) A rollback was successfully performed.

TDS-BUFFLEN-GREATER-TYPE (-191) TDYNAMIC: The size of the buffer is greater than the dynamic SQL-type field being retrieved.

TDS-BUFFLEN-LESS-TYPE (-192) TDYNAMIC: The size of the buffer is too small to return a dynamic SQL-type field.

TDS-BUF-TOO-SMALL (-42) The buffer is too small. The information being retrieved cannot fit in the buffer.

\*TDS-CANCEL-RECEIVED (-12) The operation was canceled. The remote partner issued a cancel. The current operation failed.

This code is also returned to the Client-Library function CTBDESCRIBE.

\*TDS-CANNOT-SET-VALUE (-43) The transaction can only retrieve this value; it cannot set the value of this property.

This code is also returned to the Client-Library functions CTBCMDPROPS and CTBCONPROPS.

TDS-CHARSET-NOTLOADED (-261) Gateway-Library found the double-byte character set specified by the client, but the corresponding double-byte module was not loaded at the mainframe.

This code is returned to TDACCEPT when a client specifies a double-byte character set (for example, Shift-JIS) for which the associated translate module was not loaded or defined to the mainframe system.

If the TP system is CICS, this can mean that the translate module was not defined in RDO (or to the PPT table), or that it is not present in the LOADLIB.

TDS-CHARSETSRV-NOT-SBCS (-264) The client's character set was not found. A double-byte character set was specified as the default.

This code represents two problems:

 The character set named in the client's login packet was not found in the table of character set names. This may indicate that the client did not specify the character set correctly (for example, the -J option in isql or the dbsetlcharset value in a DB-Library $^{TM}$  program is invalid).

• The Server Option was customized to process single-byte character sets, but the default character set is double-byte.

This usually indicates that the customization settings are incorrect for kanji support.

TDS-CMD-NOT-GET-SET (-190) The value of the *ACTION* parameter is invalid. It should be either TDS-GET or TDS-SET.

\*TDS-COMMAND-ACTIVE (-7) A command is in progress. The current function cannot be called after a command is sent to a server.

This function is returned to the Client-Library functions CTBCLOSE and CTBCMDDROP.

TDS-COMPUTE-PRESENT (-208)

There are computes present for this transaction.

TDS-CONNECTION-FAILED (-4998) The connection abended. The client/server connection abnormally ended (for example, the LU 6.2 session crashed or the remote transaction abended).

This code can also be returned to the Client-Library function CTBRESULTS.

\*TDS-CONNECTION-TERMINATED (-4997) The connection closed. The remote partner closed (deallocated) the client/server connection.

This code can be returned to many Client-Library functions.

TDS-CONTROL-NOTLOADED (-260) The customization module cannot be loaded. This module is necessary for Gateway-Library operation.

\*TDS-CRTABLE-UNAVAILABLE (-31) The Connection Router table cannot be loaded.

This function is returned to the Client-Library function CTBCONNECT.

TDS-CURSOR-ALREADY-CLOSED (-75) The cursor is closed. You cannot fetch, update, or delete when the cursor is closed.

TDS-CURSOR-ALREADY-DEALLOCATED (-76) The cursor is deallocated. You cannot deallocate the same cursor more than once.

TDS-CURSOR-ALREADY-DECLARED (-71) The cursor is declared. You cannot declare the same cursor more than once.

TDS-CURSOR-ALREADY-OPEN (-74) The cursor is already open. You cannot open the same cursor more than once.

TDS-CURSOR-NOT-DECLARED (-70) A cursor must be declared before it can be opened.

TDS-CURSOR-NOT-FOUND (-77) The cursor is not found.

TDS-CURSOR-NOT-OPEN (-72)

The cursor is not open. A cursor must be open before a fetch, close, delete, or

update.

TDS-CURSOR-PRESENT (205) There are cursors present for this transaction.

TDS-DATE-CONVERSION-ERROR (-23) An error occurred during conversion of datetime data.

This may be a result of trying to convert to short datetime (TDSDATETIME4) for a client using an early TDS version. TDS versions earlier than 4.2 do not support the short datetime datatype.

TDS-DBCS-CHARSET-NOTFOUND (-263) Gateway-Library could not find the double-byte character set specified in the client login packet.

This usually indicates that the client request specified an invalid character set in, for example, the -J option in isql or the dbsetlcharset value in a DB-Library program.

TDS-DECIMAL-CONVERSION-ERROR (-24)

An error occurred in conversion of packed decimal data.

TDS-DEFAULT-CHARSET-NOTFOUND (-262) The client login packet did not specify a character set or the specified client character set could not be found, and Gateway-Library did not find the default. (This code is returned for single-byte character sets only.)

TDS-DRIVER-NOT-SET (-4993) The network driver is invalid.

TDS-DUPLICATE-ENTRY (-9) There is a duplicate column description. You attempted to describe the same column twice with a TDESCRIB statement. The operation failed.

TDS-DYNAMIC-PRESENT (206) There are dynamic SQL requests present for this transaction.

TDS-DYNSQL-ALREADY-DEALLOCATED (-84) A dynamic SQL request is already allocated.

TDS-DYNSQL-ALREADY-PREPARED (-81) A dynamic SQL request is already prepared. You cannot prepare a dynamic SQL request that is already deallocated.

TDS-DYNSQL-ID-NOT-FOUND (-85) A dynamic SQL request is not found.

TDS-DYNSQL-The dynamic SQL request ID length is greater than 255. **IDLEN-TOO-LONG** (-87)TDS-DYNSQL-NO-There is not a SQL statement associated with the dynamic SQL request. STMT-GIVEN (-86) TDS-DYNSQL-NOT-A dynamic SQL request is not prepared. PREPARED (-80) TDS-DYNSQL-The dynamic SQL output is already defined. You cannot define dynamic SQL OUTPUT-ALREADYoutput more than once. DEFINED (-83) TDS-DYNSQL-The dynamic SQL parameters are already defined. You cannot define dynamic PARMS-ALREADY-SQL parameters more than once. DEFINED (-82) TDS-DYNSQL-STMT-There is no SQL statement associated with the dynamic SQL request. NOT-FOUND (-89) TDS-ENTRY-NOT-The specified column number, transaction number, or parameter does not exist. FOUND (-8) TDS-EXCEED-MAX-The maximum number of connections are already open. CON (-39) TDS-FLOAT-An error occurred in conversion of float values. **CONVERSION-**ERROR (-21) TDS-GWLIB-BAD-The program version you are using is newer than the version of the Gateway-VERSION (-16) Library phase in use. \*TDS-GWLIB-The application calls a Client-Library function that is not supported by the **FUNCTION-NOT-**Client Option. Check the code to be sure all functions called are included in the AVAILABLE (-25) appropriate Mainframe Connect Server Option *Programmer's Reference*. TDS-GWLIB-Gateway-Library crashed. INTERNAL-ERROR (-14)\*TDS-GWLIB-NO-The DSA could not be obtained for the Gateway-Library. STORAGE (-17) This function is returned to the Client-Library functions CTBCONALLOC and CSBCTXALLOC. TDS-GWLIB-SYGWCICS (the Gateway-Library phase) could not be loaded. **UNAVAILABLE (-15)** TDS-ILLEGAL-There was an illegal function. The operation failed. REQUEST (-5)

Messages and Codes 59

This code can indicate that a client application is trying to use a Gateway-Library function that is not supported for clients (for example, TDSNDROW).

TDS-INFOMSG-PRESENT (202) There is a server or client message associated with the results of the last

request.

TDS-INVALID-ACTION (-44) The action was not CS-GET or CS-SET.

TDS-INVALID-BOOLEAN (-180) This is an invalid Boolean value. Boolean values must be set to either CS-

TRUE or CS-FALSE.

TDS-INVALID-CONHANDLE (-40) An invalid connection handle address was specified.

TDS-INVALID-CONTEXT (-259) An invalid context handle address was specified.

TDS-INVALID-CURCLOSOPTION (-182) A "closed" cursor command specified an invalid option.

The Gateway-Library transaction received a "closed" cursor command, but the value of the *OPTION* field of the TDS-CURDESC structure is invalid. Valid options are TDS-CUR-UNUSED and TDS-CUR-DEALLOC.

TDS-INVALID-CURDECLOPTION (-183) A declare cursor command has an invalid option specified.

The Gateway-Library transaction received a declare cursor command, but the value of the *OPTION* field of the TDS-CURDESC structure is invalid. Valid options are TDS-CUR-UNUSED and TDS-CUR-DEALLOC.

There was an illegal cursor declare option.

TDS-INVALID-CURINFCMD (-195)

TDS-INVALID-

(-184)

**CURDECLSTAT** 

There was an illegal cursor information command.

TDS-INVALID-CURINSTAT (-185)

There was an illegal cursor information status.

TDS-INVALID-CUROPENSTAT (-187) Illegal cursor open status.

TDS-INVALID-CURSOR-COMMAND (-194) The cursor command is not declare, open, fetch, delete, update, or close.

TDS-INVALID-CURSOR-FSM (-78) There was an invalid cursor state.

TDS-INVALID-CURUPDSTAT (-186) There was an illegal cursor update status.

TDS-INVALID-DATA-CONVERSION (-172) The datatypes were incompatible. The source datatype cannot be converted into the requested result datatype.

TDS-INVALID-DATA-TYPE (-171) There was an illegal datatype. A Sybase datatype supplied in the call is not supported, and the conversion cannot be done. The operation failed.

TDS-INVALID-DATAFMT-VALUE (-181) One or more values specified for fields in the DATAFMT structure are illegal.

This code is returned to Client-Library functions that use the Open Client DATAFMT structure: CTBBIND, CTBDESCRIBE, CTBPARARM, and

CSBCONVERT.

TDS-INVALID-DYNSQL-COMMAND (-196) There was an invalid dynamic SQL command. The dynamic SQL command must be prepare, exec, deallocate, descin, descount, or ack.

TDS-INVALID-DYNSQL-FSM (-79) A dynamic SQL request is in invalid state.

TDS-INVALID-DYNSTAT (-188) There was an invalid status for a dynamic SQL request.

TDS-INVALID-DYNTYPE (-189) There was an invalid type for a dynamic SQL request.

TDS-INVALID-FLAGS (-176)

There was an invalid padding option for a field.

TDS-INVALID-ID-VALUE (-10)

The specified column or parameter number is greater than the system maximum. You can have as many columns per table result and parameters per RPC as Open Server allows.

TDS-INVALID-IHANDLE (-19)

There was an invalid IHANDLE specification. Error in specifying a value for the *IHANDLE* argument.

TDS-INVALID-LENGTH (-173) There was an incorrect length. The length specified in the xxx-LENGTH argument is too long.

\*TDS-INVALID-NAMELENGTH (-179) There was an invalid name length. The length specified for the column, parameter, message, or server name is invalid.

This code is also returned to the Client-Library function CTBCONNECT (length of specified server name is invalid).

TDS-INVALID-NET-PROTOCOL (-4992) Invalid network protocol.

TDS-INVALID-OP-TYPE (-193) Invalid dynamic SQL operation.

\*TDS-INVALID-PARAMETER (-4) There was an invalid parameter value. The value assigned to one or more of the arguments supplied in the call is not valid. The operation failed.

This code is also returned to many Client-Library functions.

TDS-INVALID-PRECISION (-177) Invalid precision value. The precision value specified during conversion of TDS-PACKED-DECIMAL data is invalid.

| TDS-INVALID-                          | An invalid TDS protocol was received.                                                                                                    |  |  |
|---------------------------------------|----------------------------------------------------------------------------------------------------|--|--|
| PROTOCOL (-4990)                      | All livalid 1D5 protocol was received.                                                                                                    |  |  |
| TDS-INVALID-SCALE<br>(-178)           | There was an invalid scale value. The scale value specified during conversion of TDS-PACKED-DECIMAL data is invalid.                                                                   |  |  |
| TDS-INVALID-<br>STATUS (-174)         | There was an invalid status value. The value entered in the <i>STATUS</i> field is invalid.                                                                                            |  |  |
| TDS-INVALID-<br>STRMLENGTH<br>(-4991) | An invalid TDS data stream length was received or an invalid TDS data stream length was specified.                                                                                     |  |  |
| *TDS-INVALID-<br>TDPROC (-18)         | There was an error in specifying a value for the <i>TDPROC</i> argument.                                                                                                    |  |  |
| 1D1 ROC (-10)                         | This code can also be returned to the Client-Library function CTBCANCEL.                                                                                                    |  |  |
| TDS-INVALID-<br>TERMINATOR (-45)      | There was an invalid terminator. The Terminator assigned to one or more parameters is not valid.                                                                                       |  |  |
| *TDS-INVALID-VAR-<br>ADDRESS (-175)   | The specified variable address is invalid. No variable with the specified name exists. A NULL value was specified. The operation failed.                                               |  |  |
|                                       | This code can also be returned to the Client-Library functions CTBBIND and CTBCONVERT.                                                                                                 |  |  |
| TDS-LOG-ERROR<br>(-258)               | An attempt to write to the log file failed.                                                                                                    |  |  |
| TDS-LOGIN-FAILED<br>(-4995)           | The gatewayless login was rejected. Check validity of userid/password.                                                                                                    |  |  |
| TDS-MONEY-<br>CONVERSION-             | There was an error in the conversion of TDSMONEY-type data.                                                                                                    |  |  |
| ERROR (-22)                           | This might be a result of trying to convert to short money (TDSMONEY4) for a client using an early TDS version. TDS versions earlier than 4.2 do not support the short money datatype. |  |  |
| *TDS-MSG-SOS<br>(-256)                | There was a memory shortage. Not enough memory is available to save messages. All messages stored previously were cleared.                                                             |  |  |
|                                       | This code can also be returned to the Client-Library function CTBDIAG.                                                                                                    |  |  |
| TDS-MSGID-<br>PRESENT (207)           | The transaction has an outstanding server or client message.                                                                                                    |  |  |
| TDS-NO-BIND-<br>ISSUED (-51)          | No bind was issued. A bind is missing for the specified column.                                                                                                    |  |  |
| *TDS-NO-<br>COMPUTES-                 | The computed results are not supported by the Client Option.                                                                                                    |  |  |
| COMI UTEU-                            | 1 11 7 1                                                                                                    |  |  |

CTBDESCRIBE.

TDS-NO-CURRENT-There is no cursor associated with the current transaction. **CURSOR** (-200) TDS-NO-CURRENT-There is no dynamic SQL request associated with the current transaction. **DYNSQL** (-201) TDS-NO-MSG-There are no messages associated with the current transaction. PRESENT (102) TDS-NO-NULLINDI-There is no null indicator. The data for the column is truncated, but no indicator TRUNC (-52) is available. TDS-NO-NULLINDI-There is no null indicator. The data for the column is NULL, but no indicator NULLRCVD (-53) is available. TDS-NO-PARM-No incoming parameters are present. TDRCVPRM cannot retrieve a parameter PRESENT (103) because no additional parameters were received. The operation failed. TDS-NO-ROW-There are no more rows in the current result set. PRESENT (100) TDS-NO-ROWS-There are no rows returned in the current result set. No rows were affected. RETURNED (104) TDS-NO-SQL-No incoming language string was present. TDRCVSQL cannot retrieve more PRESENT (101) text because no more text was accepted. The operation failed. \*TDS-NOT-The Connection Router is not initialized. INITIALIZED (-32) This code is returned to the Client-Library function CTBCONNECT. TDS-OK (0) The function completed successfully. **TDS-OVERFLOW** Numeric/decimal conversion failed. (-26)TDS-PARM-A parameter value was received. A parameter was received from the remote PRESENT (203) client. This value is returned to TDRESULT when a parameter is accepted by a server program and is ready to be retrieved. \*TDS-RESULTS-The result set was purged. The transaction may have called a routine that CANCELED (-49) expects the wrong communication state. This code is returned to the Client-Library functions CTBBIND and CTBDFSCRIBF.

Messages and Codes 63

cancel requests, or messages were retrieved.

Results are in progress. More results are pending.

TDRESULT indicated no more results. No more language text, RPC parameters,

TDS-RESULTS-

COMPLETE (500)

\*TDS-RESULTS-

STILL-ACTIVE (-50)

TDS-ROW-PRESENT

This code can be returned to CTBCMDDROP (cannot drop until all results process) and CTBEXIT (cannot close connection until all results process, unless *OPTION* is CS\_FORCE\_EXIT).

This code is returned to the Client-Library functions CTBCLOSE,

\*TDS-ROUTE-NOT-AVAILABLE (-34)

CTBCONDROP, CTBCMDDROP and CTBEXIT.

A request route is not available. All paths are in use.

This code is returned to the Client-Library function CTBCONNECT.

\*TDS-ROUTE-NOT-FOUND (-33)

This god a is returned to the Client Library function CTROONN

Rows were returned in the current result set.

This code is returned to the Client-Library function CTBCONNECT.

\*TDS-SERVER-NOT- The requested server is not defined to the Connection Router. FOUND (-30)

This code is returned to the Client-Library function CTBCONNECT.

TDS-SERVER-RETURNED-ERROR (-4996)

There is an error in the results sent by the server.

\*TDS-SOS (-257) The host subsystem was unable to allocate enough memory for the control block that Gateway-Library was trying to create. The operation failed.

This code is returned to both Client-Library functions and Gateway-Library functions.

TDS-SPA-NOT-SPECIFIED (-265)

There is no scratch pad area designated for the IMS Conv Program.

TDS-SQL-CMD-PRESENT (201)

A language request was received from a remote client. This value is returned to TDRESULT when a language string is accepted by a server program and is ready for retrieval.

TDS-STRING-TOO-SMALL (-28)

A numeric or decimal-to-character conversion failed. The output length of the character string is too small.

TDS-STATUS-NOT-RECEIVED (-11) No status returned from client. No RETURN-STATUS-NUMBER is available because the server did not yet send the status back to the client.

TDS-STATUS- A status was returned from the client. PRESENT (204)

TDS-TAKE- A sync point was successfully performed. SYNCPT (401)

\*TDS-TRANSLATION-ERROR (-27)

The application could not translate a character code or user-defined character.

This code is returned to the Client-Library function CTBFETCH. TDS-TRUNCATION-ERROR (-20) An error occurred in the truncation of data value.

TDS-TRUNCATION-OCCURRED (-13) The data was truncated. The actual data length was longer than the maximum data length allotted for this data.

TDS-WRONG-STATE (-6)

The function cannot be used in the current communication state. For example, your program tried to send a reply before it read in all of the client's parameters. The application was still in RECEIVE state and could not send. The operation failed.

This code can be returned to both Gateway-Library and Client-Library functions.

## APPENDIX B Standard Communications Error Subcodes

This appendix describes the Common Programming Interface for Communications (CPIC) error subcodes that can be returned to Gateway-Library programs and to the DirectConnect for z/OS Option. The following are the subcode categories in this appendix:

- Subcodes returned during allocates, sends, and receives
- Subcodes indicating programming errors
- Subcodes indicating errors related to IBM software
- Subcodes indicating errors related to CNM
- Subcodes for errors related to TDS or other protocols

Within Gateway-Library programs, these codes are returned to TDACCEPT and TDSTATUS. See the appropriate Mainframe Connect Server Option *Programmer's Reference* for more information.

The DirectConnect for z/OS Option converts error codes to U.S. English before returning them.

### Subcodes returned during allocates, sends, and receives

The subcodes in Table B-1indicate allocate errors that occur when allocating a conversation, sending data, and receiving data.

Table B-1: Subcodes for allocate errors

| No. | Error subcode   | Explanation                                 |  |
|-----|-----------------|---------------------------------------------|--|
| 1   | XC_UNSUCCESSFUL | Call was unsuccessful.                      |  |
| 2   | XC_TPNNOTRECOG  | Did not recognize transaction program name. |  |
| 3   | XC_INVALIDACC   | An invalid account type was specified.      |  |

| No. | Error subcode             | Explanation                                                    |  |
|-----|---------------------------|----------------------------------------------------------------|--|
| 4   | XC_CONVTYPE               | Conversation type mismatch.                                    |  |
| 5   | XC_BADSYNCLVL             | Specified sync level is not supported.                         |  |
| 6   | XC_LUNSYNCVL              | Specified sync level is not supported by the current LU.       |  |
| 7   | XC_PNSYNCVL               | Specified sync level is not supported by the current program.  |  |
| 8   | XC_ALLOCFAILNR            | Allocation failure. No retry.                                  |  |
| 9   | XC_ALLOCFAILR             | Allocation failure. Retry.                                     |  |
| 10  | XC_TPSTARTNR              | Transaction program cannot be started. No retry.               |  |
| 11  | XC_TPSTARTR               | Transaction program cannot be started. Retry.                  |  |
| 12  | XC_NORECONN               | Reconnect is not supported.                                    |  |
| 13  | XC_NOTPRECONR             | Cannot reconnect TP. Retry.                                    |  |
| 14  | XC_NOTPRECONN             | Cannot reconnect TP. No retry.                                 |  |
| 15  | XC_NOPGRECONN             | Reconnect is not supported by the current                      |  |
|     |                           | program.                                                       |  |
| 16  | XC_NOLURECONN             | Reconnect is not supported by the current LU.                  |  |
| 17  | XC_NOPIP                  | Program initialization parameter (PIP) data is not supported.  |  |
| 18  | XC_INVALPIP               | The wrong PIP was specified.                                   |  |
| 19  | XC_SVCTYPE                | An unsupported datatype was specified.                         |  |
| 20  | XC_SHUTSESS               | A shutdown request was received.                               |  |
| 22  | XC_WOULDBLOCK             | Allocate will block waiting for session.                       |  |
| 24  | XC_SYM_DEST_NOT_<br>FOUND | Could not find SYM-DEST-NAME in table.                         |  |
| 25  | XC_BADPATH                | SNA Bad path name prefix or suffix, or path name is read only. |  |
| 26  | XC_SECVIOLATE             | Allocation failed due to security violation.                   |  |
| 27  | XC_TRAN_FAILED            | The transaction failed or there is deadlock.                   |  |

The subcodes in Table B-2 are errors that occur when sending or receiving data.

Table B-2: Subcodes for send and receive errors

| No. | Error subcode    | Explanation                                    |  |  |
|-----|------------------|------------------------------------------------|--|--|
| 30  | XC_PROGPURG      | Program error: purging.                        |  |  |
| 31  | XC_PROGPURGNOTR  | Program error: no truncate.                    |  |  |
| 32  | XC_PROGPURGTR    | Program error: truncate.                       |  |  |
| 33  | XC_SVCPURG       | Switched virtual circuit (SVC) error: purging. |  |  |
| 34  | XC_SVCPURGNOTR   | SVC error: no truncate.                        |  |  |
| 35  | XC_SVCPURGTR     | SVC error: truncate.                           |  |  |
| 37  | XC_TOO_MANYPARMS | Too many parameters were specified for this    |  |  |
|     |                  | operation.                                     |  |  |
| 38  | XC_VIOLATED_RULE | The operation violated one or more rules.      |  |  |

The subcodes in Table B-3 indicate deallocation errors.

Table B-3: Subcodes for deallocate errors

| No. | Error subcode Explanation |                                                  |
|-----|---------------------------|--------------------------------------------------|
| 40  | XC_PGMDEAL                | Deallocate_abend_program.                        |
| 41  | XC_SVCDEAL                | Deallocate_abend_svc (switched virtual circuit). |
| 42  | XC_TIMDEAL                | Deallocate_abend_timer.                          |
| 43  | XC_NDELAY                 | Delay_allocation is not supported.               |

The subcodes in Table B-4 indicate general resource failures that can occur while allocating a conversation, sending data, or receiving data.

Table B-4: Subcodes for general resource failure errors

| No. | Error subcode   | Explanation                                |  |  |
|-----|-----------------|--------------------------------------------|--|--|
| 50  | XC_RESFAILR     | Resource failure. Retry.                   |  |  |
| 51  | XC_RESFAILNR    | Resource failure. No retry.                |  |  |
| 52  | XC_RESFAILNOSES | No session: resource failure.              |  |  |
| 53  | XC_SESLIMSET0   | No session; session limit was set to 0.    |  |  |
| 54  | XC_CONNSTOP     | SNA connection stopped.                    |  |  |
| 55  | XC_LINEDOWN     | SNA Link is down or inaccessible.          |  |  |
| 56  | XC_CONNDOWN     | SNA Connection (Profile) is not up.        |  |  |
| 57  | XC_SNADOWN      | SNA Services is stopped.                   |  |  |
| 58  | XC_NORESOURCES  | SNA is out of resources.                   |  |  |
| 59  | XC_TIMEOUT      | SNA Allocate timed out.                    |  |  |
| 60  | XC_INVALGEN     | There is a problem with one of the AIX SNA |  |  |
|     |                 | Services profiles.                         |  |  |

| No. | Error subcode    | Explanation                                                               |  |
|-----|------------------|---------------------------------------------------------------------------|--|
| 61  | XC_BADFILENUM    | SNA Services file number is invalid.                                      |  |
| 62  | XC_HIT_MAXFILES  | No more files can be opened; the maximum number allowed are already open. |  |
| 63  | XC_TXTBUSY       | SNA path busy executable.                                                 |  |
| 64  | XC_TEMPSOS       | SNA internal storage allocation failed.                                   |  |
| 65  | XC_FNS           | CMxxx function not supported. (IMS)                                       |  |
| 66  | XC_WRONG_ENVIRON | Wrong environment for this call. (IMS)                                    |  |
| 67  | XC_TOO_SHORT     | Length of the buffer or parameter is too short.                           |  |
| 68  | XC_TOO_LONG      | Length of the buffer or parameter is too long.                            |  |
| 69  | XC_IO_ERROR      | An I/O error was detected.                                                |  |

### **Subcodes indicating programming errors**

The subcodes in Table B-5 indicate programming errors on the part of the application programmer, or in the code.

Table B-5: Subcodes for application programming errors

| No. | Error subcode | Explanation                                                                  |
|-----|---------------|------------------------------------------------------------------------------|
| 70  | XC_SNASTATE   | Command was not issued in allowed state.                                     |
| 71  | XC_GDSBOUND   | Command was not issued on logical record boundary.                           |
| 72  | XC_INVALPARMS | Input parameters are invalid.                                                |
| 73  | XC_INVALCMD   | SNA Services command is invalid.                                             |
| 74  | XC_BADADDRESS | Address for buffer or parameter is invalid.                                  |
| 75  | XC_RESID      | Resource ID (RID) is invalid.                                                |
| 76  | XC_NORESTART  | Recovery-level = restart is not supported.                                   |
| 77  | XC_MAPS       | Map name/Map execution errors.                                               |
| 78  | XC_FMHS       | Function Management Header (FMH) data is not supported by mapped conversion. |
| 79  | XC_NMVTLENGTH | Specified network management vector transport (NMVT) length is invalid.      |
| 80  | XC_NMVTHDR    | Specified NMVT HEADER is invalid.                                            |

#### Subcodes indicating errors related to IBM software

The subcodes in Table B-6 indicate programming errors that are internal to IBM software.

Table B-6: Subcodes for internal IBM programming errors

| No. | Error subcode   | Explanation                         |  |  |
|-----|-----------------|-------------------------------------|--|--|
| 81  | XC_PROTOCOL     | SNA protocol violation.             |  |  |
| 82  | XC_SNACODEFAIL  | SNA system failure.                 |  |  |
| 83  | XC_NORCB        | No RCB.                             |  |  |
| 84  | XC_NOMODECB     | Cannot find the mode control block. |  |  |
| 85  | XC_SENSE        | Sense code included.                |  |  |
| 86  | XC_NOSESACT     | Session was not established.        |  |  |
| 87  | XC_IBMOTHER     | Other, non-LU 6.2 related errors.   |  |  |
| 88  | XC_INOP         | INOP received.                      |  |  |
| 89  | XC_HIERRESET    | Hierarchical Reset received.        |  |  |
| 90  | XC_NOLUREGIS    | No LU registered.                   |  |  |
| 91  | XC_PUERP        | SNA ACTPU (ERP) received.           |  |  |
| 92  | XC_FILE_TOOBIG  | File is too big (Error number 27).  |  |  |
| 93  | XC_UNKNOWN_CODE | Unknown, unrecognized vendor code.  |  |  |

#### Subcodes indicating errors related to CNM

The subcodes in Table B-7 are errors related to Communication Network Management (CNM).

Table B-7: Subcodes for CNM-related errors

| No. | Error subcode  | Explanation                                                           |
|-----|----------------|-----------------------------------------------------------------------|
| 94  | XC_UNDEF_SVR   | Application server not defined.                                       |
| 95  | XC_SSIDINVALID | Invalid System Services Control Point identifier (SSCP-ID) specified. |
| 96  | XC_SSCPPU      | Errors in available SSCP-PU session.                                  |
| 97  | XC_SSCPNOTACT  | SSCP-PU session not active.                                           |

#### Subcodes for errors related to TDS or other protocols

The subcodes in Table B-8 are returned when Gateway-Library forces an abend, due to Tabular Data Stream<sup>TM</sup> (TDS), or other protocol violations.

Table B-8: Subcodes for Gateway-Library abends and protocol violations

| No. | Error subcode | Explanation                   |  |
|-----|---------------|-------------------------------|--|
| 100 | XC_TDSABEND   | TDS-level protocol violation. |  |
| 101 | XC_TDSPARMERR | TDS internal parameter error. |  |

# APPENDIX C Sybase Documentation by Audience

This appendix summarizes the Mainframe Connect IPS documentation by audience.

**Note** For instructions on ordering documentation, go to the Sybase web site at http://www.sybase.com.

Table C-1 lists the intended audience for each book listed in the "Related Documents" section of "About This Book" on page v. The symbols used in the table are:

- R = required for this role
- O = optional (can be useful for this role)

Table C-1: Documentation by audience

|                                                                                              | Audience                        |                                 |                             |                                   |
|----------------------------------------------------------------------------------------------|---------------------------------|---------------------------------|-----------------------------|-----------------------------------|
| Title                                                                                        | Mainframe<br>systems<br>support | Mainframe application developer | DirectConnect administrator | Workstation application developer |
| Mainframe Connect Client Option and<br>Server Option <i>Messages and Codes</i>               | R                               | R                               | R                           | R                                 |
| Mainframe Connect Server Option for CICS  Installation and Administration Guide              | R                               |                                 | O                           |                                   |
| Mainframe Connect Server Option for IMS and MVS <i>Installation and Administration Guide</i> | R                               |                                 | 0                           |                                   |
| Mainframe Connect Server Option  Programmer's Reference for COBOL                            | R                               | R                               |                             |                                   |
| Mainframe Connect Server Option  Programmer's Reference for PL/1                             | R                               | R                               |                             |                                   |
| Mainframe Connect Server Option  Programmer's Reference for Remote Stored  Procedures        | R                               | R                               |                             |                                   |

|                                                                                                    |                                 | Αι                              | ıdience                     |                                   |  |
|----------------------------------------------------------------------------------------------------|---------------------------------|---------------------------------|-----------------------------|-----------------------------------|--|
| Title                                                                                                    | Mainframe<br>systems<br>support | Mainframe application developer | DirectConnect administrator | Workstation application developer |  |
| Mainframe Connect Client Option for CICS  Installation and Administration Guide                                  | R                               |                                 | О                           |                                   |  |
| Mainframe Connect Client Option for IMS and MVS <i>Installation and Administration Guide</i>                     | R                               |                                 | 0                           |                                   |  |
| Mainframe Connect Client Option  Programmer's Reference for COBOL                                                | R                               | R                               |                             |                                   |  |
| Mainframe Connect Client Option  Programmer's Reference for PL/1                                                 | R                               | R                               |                             |                                   |  |
| Mainframe Connect Client Option  Programmer's Reference for C                                                    | R                               | R                               |                             |                                   |  |
| Mainframe Connect Client Option  Programmer's Reference for Client Services  Applications                        | R                               | R                               |                             |                                   |  |
| Enterprise Connect Data Access and Mainframe Connect Server Administration Guide for DirectConnect               | О                               |                                 | R                           |                                   |  |
| Mainframe Connect DirectConnect for z/OS Option <i>Installation Guide</i>                                        | О                               |                                 | R                           |                                   |  |
| Mainframe Connect DirectConnect for z/OS<br>Option <i>User's Guide for Transaction Router</i><br><i>Services</i> | О                               |                                 | R                           | R                                 |  |
| Mainframe Connect DirectConnect for z/OS<br>Option <i>User's Guide for DB2 Access</i><br>Services                | О                               |                                 | R                           | R                                 |  |

#### Index

| Client Option client message fields 46 Client-Library messages 47, 50 fatal error indicator 47 message description 45 messages 2 server message fields 45 | 001-085 message list 15 32002-33135 message list 19 33800-33899 message list 19, 22 34150-35061 message list 23 abbreviations used 6 use of variables 6 MSG messages 23 |  |  |  |
|----------------------------------------------------------------------------------------------------|----------------------------------------------------------------------------------------------------|--|--|--|
| severity values 46 codes return codes 51 standard error subcodes 67                                                                                       | Net-Gateway MSG messages 23                                                                                                    |  |  |  |
| D DB2 Access Module 001-085 message list 15                                                                                                    | R return codes 0-4998 on 51, 56 general 51 list of alphabetic 56 list of numeric 51                                                                                     |  |  |  |
| communication subcodes 67 return codes 51  G Gateway Control Transaction 32002-33135 message list 19 Gateway-Library                                      | Server Option 33800-33899 message list 19, 22 errors 1, 2 messages 1, 2, 3 subcodes 1-101 on 67                                                                         |  |  |  |
| errors 2 return codes 3                                                                                                    | T TDACCEPT error subcodes 67 TDSNDMSG                                                                                                    |  |  |  |

#### Index

| mainframe transaction name indicator |  |  |  |  |
|--------------------------------------|--|--|--|--|
| message number indicator 2           |  |  |  |  |
| message text 2                       |  |  |  |  |
| message type indicator 2             |  |  |  |  |
| parameters 2                         |  |  |  |  |
| sends messages to client 2           |  |  |  |  |
| severity level indicator 2           |  |  |  |  |
| TDSTATUS                             |  |  |  |  |
| error subcodes 67                    |  |  |  |  |
| TRS & MSG messages                   |  |  |  |  |
| 34150-34334 message list 23          |  |  |  |  |